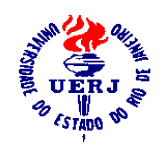

# **INFLAÇÃO E NÍVEL DE ATIVIDADE NO BRASIL: ESTIMATIVAS DA CURVA DE PHILLIPS**

## LEANDRO NASCIMENTO BRITO

Bacharel em Ciências Econômicas

Orientador: Prof. Elcyon Caiado Rocha Lima

Co-orientador: Prof. Antônio Salazar Brandão

Dissertação apresentada à Faculdade de Ciências Econômicas da Universidade do Estado do Rio de Janeiro para obtenção do título de Mestre em Ciências Econômicas. Área de Concentração: Economia Internacional.

RIO DE JANEIRO Estado do Rio de Janeiro - Brasil Novembro - 2005

# **Livros Grátis**

http://www.livrosgratis.com.br

Milhares de livros grátis para download.

#### **AGRADECIMENTOS**

Em primeiro lugar a Deus.

A minha família, pelo apoio em minha caminhada.

Ao meu orientador, Elcyon Caiado Rocha Lima, pela dedicação, paciência, didática, devo dizer que para mim foi uma honra tê-lo como orientador durante o mestrado.

Ao meu co-orientador Antônio Salazar Brandão.

Aos professores José W. Rossi e José Luis de Carvalho, pela participação na Comissão Examinadora, assim como aos professores Léo da Rocha Ferreira e Marcelo José Braga Nonnenberg, por participarem da Banca como suplentes.

A todos que me fizeram seguir por esse caminho eu serei eternamente grato . Um agradecimento especial aos professores do Programa de Pós-Graduação em Ciências Econômicas da UERJ, principalmente Alexandre Marinho, Milton Assis, Honório Kume e Lia Valls; aos da EPGE João Vitor Issler, Luiz Renato e Marcelo Fernandes, ao professor Rolando do Cate e aos professores Jorge Cláudio, Adriana e Luiz Carlos que me orientaram durante a graduação.

Ao Instituto de Pesquisa Econômica Aplicada (Ipea), pelo apoio durante toda a dissertação.

Não poderia deixar de agradecer aos meus amigos.

Os amigos da graduação José Agostinho de Barros, Juliana Miranda (Ju), Rodrigo Gracioli, Flavia Chim (Flavinha) e Vinícios dos Santos Martins.

Aos amigos do mestrado Orlando Gonçalves Junior, Christiam Vonbum por me aturarem durante todo o mestrado, longe ou perto, a Brisa Muanis, João Adelino, Aragon, Ana Carolina e a Juliana.

Aos Amigos do Cate 2003, em especial a Cristiane, Carlos Renato, Ricardo, Gismeire e João.

A todos os colegas da EPGE, em especial aos amigos Breno Néri, Anapaula Cavalcanti e a Bernado Willer, da UFF.

A Brisne Céspedes pelos esclarecimentos com o Matlab e as valiosas conversas.

# **INFLAÇÃO E NÍVEL DE ATIVIDADE NO BRASIL: ESTIMATIVAS DA CURVA DE PHILLIPS**

 Autor: **LEANDRO NASCIMENTO BRITO** Orientador: Prof. **ELCYON CAIADO ROCHA LIMA**  Co-orientador: Prof. **ANTÔNIO SALAZAR P. BRANDÃO**

# **RESUMO**

A presente dissertação tem como objetivos principais estimar o nível do produto, em cada período de tempo, que manteria a inflação estável no Brasil (Nailo – Nonaccelerating Inflation Level of Output), e investigar a relação entre os desvios do produto em relação ao Nailo, medidos em termos percentuais, e a taxa de inflação. Para nós, como para alguns autores [Stock & Watson (1997)], o Nailo não deve ser confundido com o produto potencial, pois pode haver, ao longo do tempo, desvios transitórios do Nailo em relação ao produto potencial do país.

#### **ABSTRACT**

The main goals of this dissertation are the estimation of the Nonaccelerating Inflation Level of Output (NAILO) along time and the investigation of the existence of a relationship between output deviations from NAILO and the rate of inflation. For us as for other authors [Stock & Watson (1997)], the NAILO should not to be confused with potential output and it can deviate transitorily, over time, from the country's potential output.

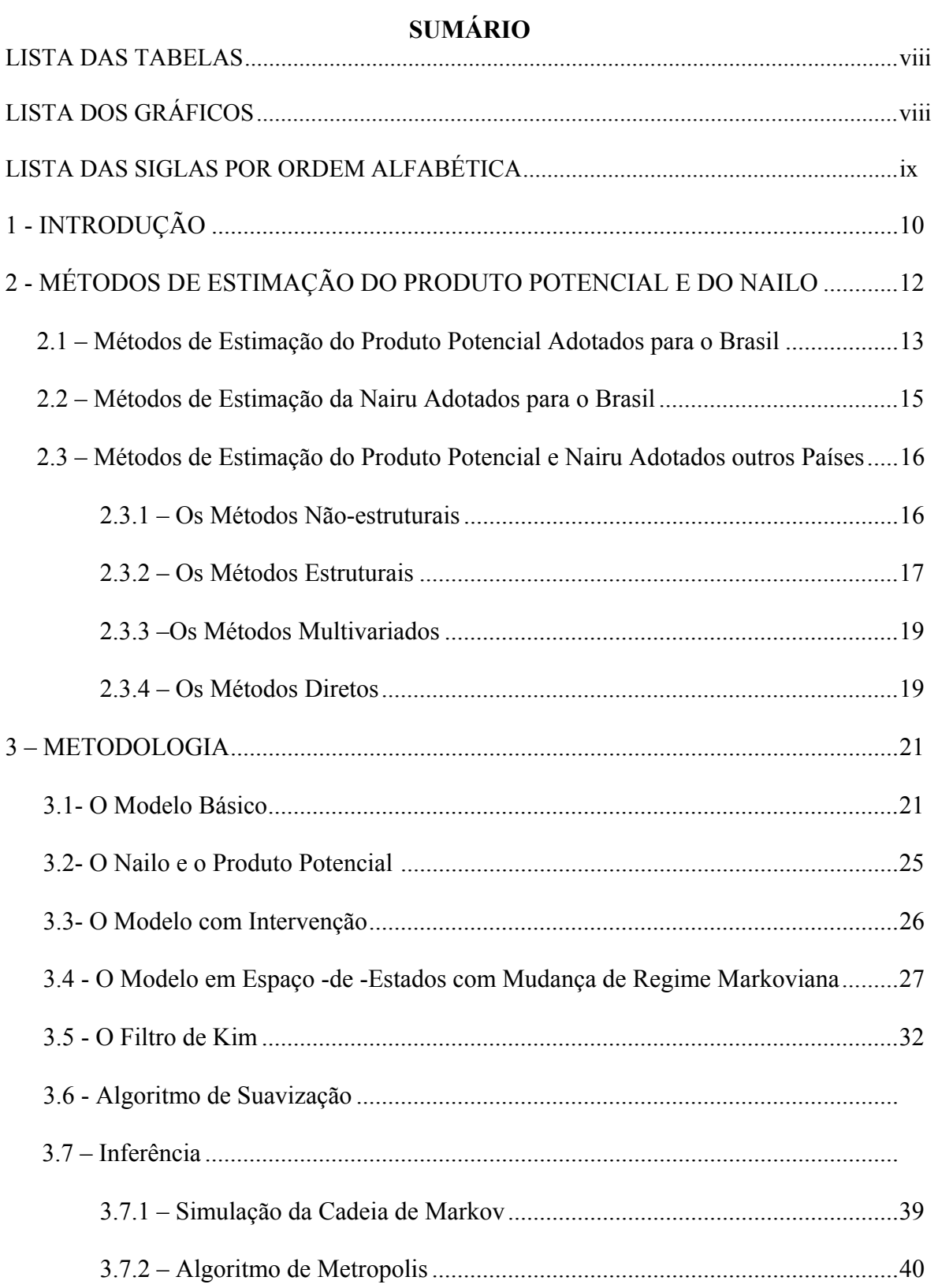

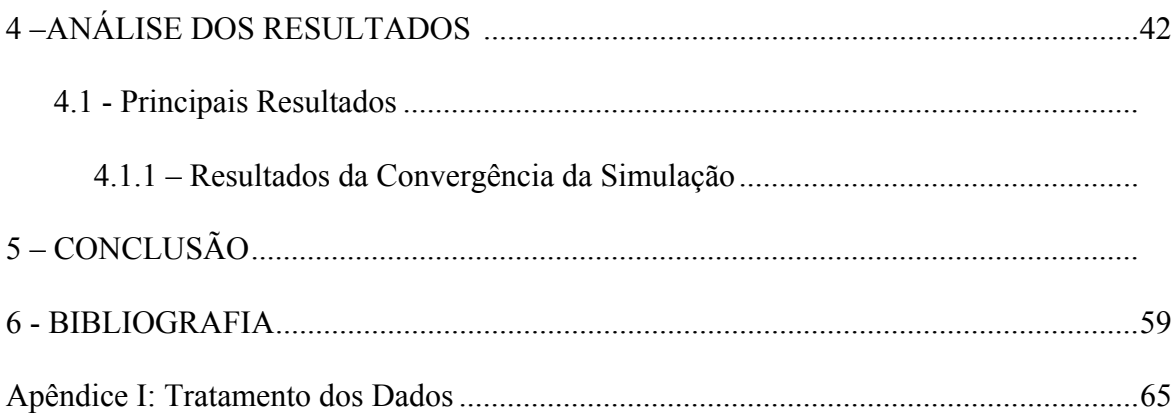

## **LISTA DAS TABELAS**

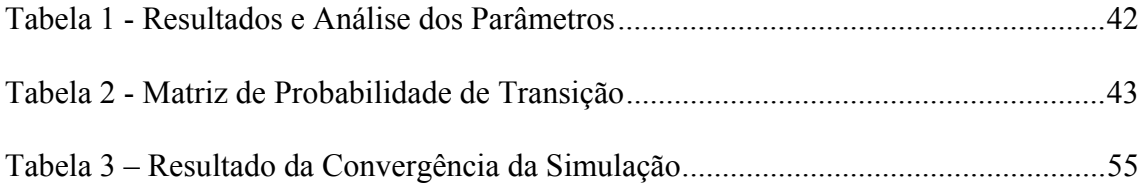

# **LISTAS DOS GRÁFICOS**

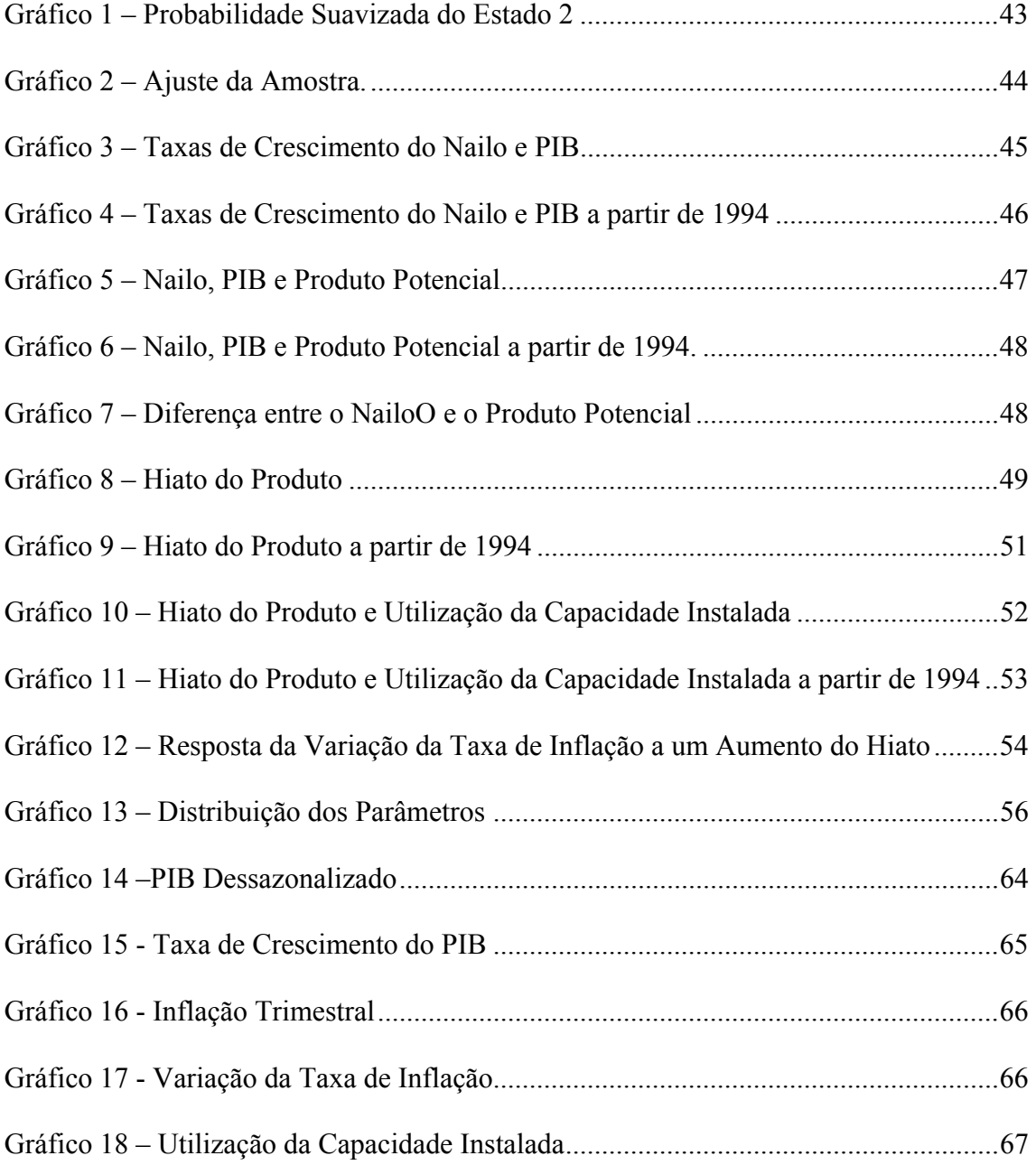

## **LISTA DAS SIGLAS POR ORDEM ALFABÉTICA**

- NAILO Nonaccelerating Inflation Level of Output
- NAIRCU Nonaccelerating Inflation Rate of Capacity Utilization
- NAIRU Nonaccelerating Inflation Rate of Umployment
- NAWRU Nonaccelerating Inflation Wage Rate of Umployment
- SVAR Structural Vector Autoregressive

# **1-INTRODUÇÃO**

Nesta dissertação buscou-se estimar o nível do produto, em cada período de tempo, que manteria a inflação estável no Brasil– Nonaccelerating Inflation Level of Output (Nailo) --, e investigar a relação entre os desvios do produto em relação ao Nailo, medidos em termos percentuais, e a variação da taxa de inflação. Com base nas estimativas do Nailo poderemos indicar se a economia está excessivamente aquecida e se o nível de atividade corrente põe em risco o controle da taxa de inflação.

Para nós, como para outros autores [Stock & Watson (1997)], o Nailo não deve ser confundido com o produto potencial do país, pois pode haver, ao longo do tempo, desvios transitórios do Nailo em relação ao produto potencial do país. Para computar esses desvios, o produto potencial foi definido como sendo a tendência de longo prazo do produto que é obtido aplicando-se, aos dados observados do produto, o filtro de Hodrick-Prescott.

Além disso, realizamos uma hipótese inovadora do ponto de vista metodológico, não admitido por Stock & Watson (1997), no qual a taxa de crescimento do Nailo varia ao longo do tempo.

O modelo para o Nailo é representado em espaço-de-estado, para que se possa estimar o valor dessa variável, que não é observada. Para se estimar o modelo, foi utilizado o filtro de Kim que é composto pelo filtro de Kalman, o filtro de Hamilton e um processo de colapse que agrega ao filtro de Kalman e o filtro de Hamilton. O filtro de Kim é um procedimento recursivo que nos permite computar um estimador, para o componente nãoobservado no tempo *t*, com base em toda informação disponível até o momento *t*.

O Nailo é obtido "suavizando-se" as suas estimativas recursivas. Além disso, admitindo-se que os termos dos erros possuem distribuição normal, o filtro de Kim fornece o valor da função de verossimilhança.

Alguns dos parâmetros do modelo não têm distribuição-padrão conhecida. Para obter os intervalos de confiança do Nailo torna-se necessária a obtenção de amostras da distribuição *a posteriori* desses parâmetros. Essas amostras serão obtidas utilizando-se o método denominado Metropolis que é uma combinação do método de Monte Carlo com cadeias de Markov.

A idéia é obter uma amostra da distribuição *a posteriori* dos parâmetros do modelo, ou seja, simular um passeio aleatório no espaço de  $\theta$  (parâmetros de interesse), gerando valores para  $\theta$  que convergem para uma amostra da distribuição estacionária de  $\theta$ e calcular estimativas amostrais das características dessa distribuição. As simulações são iterativas e baseadas em cadeias de Markov.

A dissertação está organizado em quatro capítulos incluindo esta introdução. No Capítulo 2 são explicados os métodos de estimação da Nairu e do produto potencial no Brasil e no mundo. No Capítulo 3 é abordado o modelo "triangular" no caso brasileiro e no Capítulo 4, serão analisados os resultados obtidos utilizando-se o pacote Matlab para operacionalizar o filtro de Kim, o qual está detalhadamente explicado no Capítulo 3.

# **2 - MÉTODOS DE ESTIMAÇÃO DO PRODUTO POTENCIAL E DO NAILO**

A redução da variabilidade da taxa de inflação é uma das metas da política econômica de qualquer governo. Uma estimativa cuidadosa do Nailo é essencial à boa condução da política macroeconômica do país na medida em que aumenta o conhecimento sobre a relação entre o nível de produção, em determinado período de tempo, e a taxa de inflação.

A Nairu é, convencionalmente, definida como a taxa de desemprego consistente com uma inflação constante. Staiger, Stock e Watson (2001) definiram outras variáveis consistentes com a idéia da Nairu, tais como a "Nawru" (taxa de desemprego consistente com uma taxa de inflação dos salários constante) e a "Naircu" (taxa de utilização da capacidade instalada consistente com uma inflação constante). Seguindo o mesmo caminho de Staiger, Stock e Watson (2001), nesta dissertação, será definida, uma "nova variável" para o Brasil, o "Nailo" (nível de produto que não acelera a inflação).

A estimação do Nailo, assim como as estimativas da Nairu e do produto potencial, envolvem processos de difícil estimação, pois são variáveis que não podem ser observáveis diretamente.

Ante essas dificuldades de estimação, diferentes metodologias surgiram ao longo do tempo.

#### **2.1 – Métodos de Estimação do Produto Potencial Adotados para o Brasil**

Entre os principais trabalhos publicados sobre o produto potencial no Brasil encontra-se o de Contador (1976), que emprega o método mais difundido nesse período, adotado pelo Conselho de Consultores Econômicos (Council of Economic Advisors) da presidência dos Estados Unidos. O produto potencial, do Conselho de Consultores Econômicos, é obtido passando-se pelo ano de "pico" da produção, durante determinado período, uma curva exponencial que crescesse às taxas históricas de crescimento da produção. Essa curva significaria, em cada um dos pontos, o limite máximo que poderia atingir a produção, ou seja, o produto potencial nesses pontos.

Como o produto potencial pode ser obtido através da razão entre o estoque de capital e a menor relação média capital/produto, Suzigan et *alii* (1974) e Bonelli e Malan (1976), estimaram o produto potencial para a indústria de transformação seguindo essa metodologia para os períodos 1954-1972 e 1954-1975, respectivamente, levando em conta o efeito que alterações no volume de inversões em capital fixo têm sobre a capacidade de produção.

Em um artigo posterior, Bonelli e Malan (1983), buscando realizar previsões que mostrassem que choques de oferta - como a elevação da relação capital/produto (devido à natureza dos grandes investimentos realizados na década de 1970) - reduziram a trajetória de crescimento de longo prazo para níveis inferiores aos da taxa histórica de 7,1%, calcularam o produto potencial da economia brasileira para o período de 1970 a 1982. Doellinger e Bonelli (1987) utilizaram método similar ao de Bonelli (1983) no cálculo do produto potencial para o período 1970-1986.

Lopes (1982) apresentou estimativas econométricas utilizando o método de Mínimos Quadrados Ordinários (MQO) e um resumo das estimativas, usando o mesmo método de outros autores, da relação entre inflação e nível de atividade no Brasil. Todas as estimativas basearam-se em um modelo simples da curva de Phillips aceleracionista, tendo como resultado que reduções substanciais nas taxas de inflação podem ser obtidas com custos relativamente moderados em termos de nível de atividade.

Cisne (1984), adotou o método MQO e variáveis instrumentais para estimar a curva de Phillips para o Brasil utilizando as mesmas variáveis dos modelos propostos por Barbosa (1983). Além disso, considerou uma tendência não-linear do log do produto potencial no modelo a ser estimado.

Castelar & Matesco (1989), adotaram um procedimento metodológico que difere dos trabalhos que partem de uma estimativa do capital com o intuito de determinar o nível de ociosidade da economia. Em sua concepção, a taxa de variação do potencial produtivo do estoque de capital de uma economia é uma função de quanto ela investe e de quão produtivo é esse investimento, ou seja, é um indicador que resulta da razão entre a taxa de investimento e a relação capital/produto incremental.

Nícias (2001) com o objetivo de estimar o produto potencial brasileiro, o hiato do produto e a produtividade total dos fatores (PTF) e realizar projeções para o período de 2001-2005 utilizou o método da função de produção para estimar o produto potencial.

Souza Jr (2005) realizou estimativas do produto potencial supondo que a estrutura produtiva da economia possa ser representada por uma função de produção Cobb-Douglas, com retornos constantes de escala .

Araújo *et alii* (2004) estimaram o produto potencial e o hiato do produto para a economia brasileira utilizando seis métodos, a dizer, o de Tendência Determinística, Média Móvel, filtro de Hodrick-Prescott (HP), decomposição de Beveridge-Nelson, modelos de componentes não-observados e a metodologia semi-estrutural que combina a filtragem de Hodrick-Prescott e a abordagem da função de produção.

#### **2.2 – Métodos de Estimação da Nairu Adotados para o Brasil**

Quatro metodologias econométricas foram adotadas para estimar a Nairu para o Brasil.

Portugal e Madalozzo (2000) seguindo o modelo proposto por Nishizaki (1997) para a economia japonesa, utilizam dois processos para calcular a Nairu. O primeiro é baseado na função de transferência da curva de Phillips e o segundo método foi a estimação dos componentes estruturais do desemprego.

Ferreira e Aguirre (2003) estimaram a Nairu para o Brasil através da aproximação de Ball-Mankiw, utilizando o método MQO e o filtro HP e comparando os seus resultados com os obtidos por outros autores.

Lima (2003) calcula a Nairu (a taxa de desemprego que não acelera a inflação) do Brasil e investiga diversas questões empíricas utilizando-se de dois modelos em espaço-deestado, um com uma Nairu mudando ao longo do tempo e outro no qual a Nairu muda, ao longo do tempo, de acordo com a especificação de uma cadeia de Markov.

Portugal e Fasolo (2001) estimaram uma relação entre inflação e desemprego no Brasil com apoio em hipóteses novokeynesianas sobre o comportamento da economia com três objetivos: obter a formação de expectativas, a relação dinâmica entre inflação e atividade econômica e a relação entre a curva de Phillips e os instrumentos de política monetária. As hipóteses foram testadas utilizando a cadeia de Markov baseadas em mudanças de regimes e o filtro de Kalman.

# **2.3 – Métodos de Estimação do Produto Potencial e da Nairu Adotados para outros Países**

De acordo com Apel e Jansson (1999) vários métodos na literatura têm sido sugeridos para estimar o produto potencial e a Nairu. Esses métodos vão do simples ajuste de uma tendência à estimação de modelos estruturais complexos do mercado de trabalho ou da economia como um todo. Os métodos mais utilizados se dividem em quatro grupos: os métodos não-estruturais, os estruturais, os multivariados e os diretos.

#### **2.3.1 – Os Métodos Não-estruturais**

Os métodos não-estruturais se apóiam em procedimentos estatísticos que, segundo Diebold (1998), exploram a forma reduzida das variáveis macroeconômicas com pouca confiança a respeito da teoria econômica. Faz parte desse grupo o filtro HP (1980), que decompõe uma série em dois componentes: o da sua tendência e o do seu ciclo. Para obter esses dois componentes é necessário passar por duas restrições: a primeira, de minimizar a distância entre o valor observado da série e sua tendência e a segunda, minimizar a variação do valor da tendência. Como essas duas condições são contraditórias entre si, é necessário adicionar um peso a cada uma delas. Os valores desses pesos propostos pelos autores são, 100, 1.600 e 14.400 para dados anuais, trimestrais e mensais, respectivamente.

Um outro método pertencente a esse grupo é o método de suavização nãoparamétrica, que consiste em extrair a tendência de uma série utilizando uma média móvel ponderada, em que as ponderações são retiradas a partir de uma função denominada Kernel.

No terceiro grupo estão os métodos univariados de componentes não-observados, que buscam aproximar variáveis não-observadas, como a do PIB potencial ou a taxa natural de desemprego, a partir de variáveis observadas. Os métodos desenvolvidos dentro desse grupo são os de decomposição de Beveridge-Nelson e o método univariado de componentes não-observados. Este último utiliza o filtro de Kalman como uma técnica conveniente para estimar o componente não-observado de um modelo. Harvey (1981,1989) mostra como representar esses modelos em espaço-de-estado<sup>1</sup> e como estimá-lo por máxima verossimilhança.

#### **2.3.2 – Os Métodos Estruturais**

<u>.</u>

Os modelos estruturais, em contraste com os não-estruturais, observam e interpretam os dados econômicos através de uma determinada teoria econômica.

No grupo dos modelos estruturais se destaca, principalmente, o método da função de produção agregada. A técnica admite que capital e trabalho estão plenamente empregados e que dada a função de produção, obtém-se uma estimativa do nível de produção de pleno emprego.

Outra forma alternativa desse grupo é a utilização da relação empírica entre produção e taxa de desemprego, conhecida como lei de Okun, que estabelece uma relação entre o hiato do produto e o hiato do desemprego. Nesses procedimentos Lilie (1982), Rissman (1986), Clark (1983) e Braun (1990) mostraram que as estimativas da taxa natural de desemprego, que varia no tempo, são utilizadas para se obter o produto potencial.

<span id="page-17-0"></span><sup>1</sup> Um modelo especificado em espaço-de-estado consiste de duas equações: uma equação da medida, que descreve a relação entre as variáveis observadas (dados) e as não-observadas (variáveis de estado); e uma equação de transição, que descreve a dinâmica das variáveis de estado.

O terceiro método desse grupo corresponde aos Vetores Auto-regressivos Estruturais (SVAR), em que se consideram as relações existentes entre o produto e a inflação para distinguir os movimentos transitórios dos permanentes. Nesse método, Apel e Jansson (1999) impõem restrições para se identificar o modelo na forma estrutural. A vantagem da estimação do produto potencial pelo SVAR se deve a sua melhor habilidade preditiva, quando comparada aos descritos anteriormente.

Apel & Jansson (1999), usaram um novo sistema baseado na estratégia de estimar o produto potencial e a Nairu. O sistema possui dois elementos: (1) A equação da Curva de Phillips, na qual, sob um conjunto específico de condições, se define a Nairu como uma taxa de desemprego consistente com uma inflação estável; e (2) a versão-padrão da lei de Okun na qual a derivação do desemprego e da Nairu induz a derivação do nível de produto do seu nível potencial. Essa relação pode ser utilizada como estimativa da interpretação econômica para as variáveis macroeconômicas não-observadas. A principal conclusão foi que o processo de tendência do produto potencial (e atual) é suavizado (Smooth), assemelhando-se a uma tendência linear. Porém, o recente deslocamento de alta para baixa inflação na Suécia aumentou as complicações econométricas, e, dessa forma, seria necessária uma interpretação mais cuidadosa da estimativa corrente da diferença entre produto e Nairu. Os principais problemas dessas implicações do modelo são os vários argumentos que indicam um deslocamento permanente no regime de inflação atual e o número insuficiente de observações sob esse novo regime.

#### **2.3.3 – Os Métodos Multivariados**

O grupo dos métodos multivariados tenta introduzir nos métodos não-estruturais, elementos de estrutura econômica na obtenção do hiato do produto.

Pertencem a este grupo a decomposição multivariada de Beverige e Nelson, métodos multivariados de componentes não-observados e a versão modificada do filtro HP para estimar o produto potencial, onde a inflação é uma função do componente cíclico do filtro que minimiza o erro quadrático médio. Laxton & Tetlow (1992) e Hostland & Cote (1993) aplicam esse filtro multivariado para os dados do Canadá para medir o PIB potencial, relacionando a inflação e as flutuações no desemprego.

#### **2.3.4 – Os Métodos Diretos**

O método direto de se medir o produto potencial de uma economia consiste em agregar informações microeconômicas sobre o valor dos possíveis investimentos de capital, obtido junto às empresas e unidades familiares. Levantamentos de informações microeconômicas dessa natureza são feitos, por exemplo, nos censos econômicos, nas declarações de valor dos bens para fins de imposto de renda ou para contratos de seguros.

Raramente, contudo, esses levantamentos microeconômicos são censitários (representam todas as unidades econômicas) ou sistemáticos no tempo e no espaço. Além disso, os critérios de inclusão ou valoração dos ativos nem sempre são consistentes no tempo ou com outras estatísticas econômicas.

Portanto, devido à incerteza quanto ao método adequado ou "melhor" de se estimar variáveis não-observadas, a dizer o PIB potencial, a Nairu e o Nailo, Kuttner (1994) sugere que para o governo utilizar um desses métodos como um guia de política macroeconômica, duas propriedades são importantes. A primeira é a facilidade para se construir e atualizar as estimativas em tempo real e a flexibilidade para se ajustar rapidamente às variações locais da tendência. A ausência dessa propriedade é uma limitação para os métodos que utilizam a função de produção e a lei de Okun, pois mudanças na produtividade ou na taxa natural, são raramente claras no tempo. A segunda é a habilidade de se estimar a incerteza associada a essas variáveis.

# **3 – METODOLOGIA**

A metodologia que será utilizada nesta dissertação é similar à adotada por Staiger, Stock e Watson (2001) para estimar a Nairu dos Estados Unidos. O Nailo será tratado como uma variável não-observada que pode ser estimada através de uma regressão não-linear entre a variação da taxa de inflação (variável dependente) e defasagens da taxa de inflação e do PIB real (variáveis explicativas).

Quanto aos dados serão utilizados o PIB trimestral com base móvel encadeado e o índice IPCA, ambos do IBGE. $<sup>2</sup>$  $<sup>2</sup>$  $<sup>2</sup>$ </sup>

#### **3.1 – O Modelo Básico**

O modelo utilizado para determinar a relação entre o nível do produto e a variação da taxa de inflação, é uma aproximação do modelo triangular de Gordon (1997) para a curva de Phillips e pode ser representado pela seguinte equação:

$$
\Delta \pi_t = \mu_t + \sum_{s=1}^4 \beta_s (y_{t-s} - y_{t-s}^N) + Z_t \delta_t + \varepsilon_t,
$$
\n(1)

Onde:

$$
\pi_t = \left(\frac{1}{3}\right) \log \left(\frac{P_{t,f}}{P_{t-1,f}}\right) = \text{ média geométrica mensal da taxa de inflação trimestral;}
$$

 $P_{t,f}$  = IPCA do IBGE do último mês do trimestre *t*;

$$
\mu_t = \gamma_0 + \gamma_1 D_{1t} + \gamma_2 D_{2t} + \gamma_3 D_{3t} \, ; \, D_{it} = \text{dummy sazonal relative a} \, \text{at } t \text{ in}
$$
\n
$$
\text{periodo } t;
$$

<span id="page-21-0"></span> 2 A metodologia utilizada para as variáveis, PIB e IPCA, encontram-se no Apêndice.

$$
y_{t} = \log \left( \frac{\sum_{s=0}^{3} PIB_{t-s}}{4} \right) = \log \text{ da média aritmética do PIB timestral dessazonalizado}
$$

dos quatro últimos trimestres;

 $PIB_t$  = Índice do PIB real trimestral do trimestre *t* (Base: média dos índices trimestrais de 1980 igual a 100);

*N <sup>t</sup> y* = logaritmo do nível de produto que não acelera a inflação (Nailo) no trimestre

 $Z<sub>t</sub>$  = contém, como variáveis de controle adicionais, três defasagens de  $\Delta \pi$ <sub>t</sub>.

$$
\varepsilon_t \sim N(0, \sigma_{\varepsilon_t}^2)
$$

*t*;

A equação acima pode ser apresentada da seguinte forma:

$$
\Delta \pi_{t} = \mu_{t} + \sum_{s=1}^{3} \alpha_{s} (\eta_{t-s} - \eta_{t-s}^{N}) + \alpha_{4} (\mathbf{y}_{t-4} - \mathbf{y}_{t-4}^{N}) + \delta_{t} Z_{t} + \varepsilon_{t},
$$
\n(2)

onde :  $\eta_t = y_t - y_{t-1}$  = taxa de crescimento observada do PIB;

 $\eta_{t}^{N} = y_{t}^{N} - y_{t-}^{N}$ *N t*  $\eta_t^N = y_t^N - y_{t-1}^N$  = taxa de crescimento do Nailo; *s*

$$
\alpha_{_{st}} = \sum_{_{=1}} \beta_{_{it}} \; .
$$

A partir do modelo reparametrizado, podemos retornar ao modelo original através dos parâmetros, ou seja,  $\alpha_1 = \beta_1$ ;  $\alpha_2 = \beta_1 + \beta_2 \Rightarrow \beta_2 = \alpha_2 - \alpha_1$ ;  $\alpha_3 = \beta_1 + \beta_2 + \beta_3 \Rightarrow \beta_3 = \alpha_3 - \alpha_2$  e  $\alpha_4 = \beta_1 + \beta_2 + \beta_3 + \beta_4 \Rightarrow \beta_4 = \alpha_4 - \alpha_3$ .

Para que o Nailo e sua taxa de crescimento sejam identificados em cada período *t*,

é necessário que se imponha a restrição  $\sum_{s=0}^{3} \mu_{t+s} = 0$ . Essa restrição implica =  $\sum\limits_{s=0}$   $\mu_{\scriptscriptstyle{t+s}}$ 

 $\gamma_0 = -(\gamma_1 / 4) - (\gamma_2 / 4) - (\gamma_3 / 4)$ . Obtém-se, então, a seguinte equação:

$$
\Delta \pi_t = \sum_{s=1}^3 (D_{st} - 1/4) \gamma_s - \sum_{s=1}^3 \alpha_s \eta_{t-s}^N - \alpha_4 \gamma_{t-4}^N + \sum_{s=1}^3 \alpha_s \eta_{t-s} + \alpha_4 \gamma_{t-4} + \delta_t Z_t + \varepsilon_t
$$
(3)

O modelo acima capta o nível de produto que não acelera a inflação. A taxa de crescimento da diferença entre o (logaritmo do) produto e o (logaritmo do) Nailo é dada por  $(\eta_{t-s} - \eta_{t-s}^N)$ . As defasagens desta última taxa e da variação da taxa de inflação,  $Z_t$ , irão capturar a dinâmica da taxa de inflação. Além disso, diferentemente de Gordon (1997), o modelo adotado segue o conceito-padrão da Nairu "sem choque de oferta".

É importante ressaltar que Stock e Watson utilizam o modelo triangular para estimar a Nairu para a economia americana, considerando que a taxa de crescimento da Nairu é irrelevante, pois há pouca mudança na tendência estocástica dessa variável.

Como no modelo para estimar o Nailo utiliza o nível de produto como componente de demanda agregada, a hipótese utilizada por Stock e Watson não estaria adequada a esse modelo.

Formalmente, podemos demonstrar que essa hipótese adotada por Stock e Watson conduz a um modelo da curva de Phillips diferente da utilizada neste trabalho.

Sendo o modelo triangular  $\Delta \pi_t = \mu_t + \sum \beta_s (y_{t-s} - y_{t-s}^N) + Z_t \delta_t + \varepsilon_t$  (1) podemos reescrevê-lo da seguinte forma:  $\Delta \pi_{t} = \mu_{t} + \sum_{s=1}^{N} \beta_{s} (y_{t-s} - y_{t-s}^{N}) + Z_{t} \delta_{t} + \varepsilon$  $- s - y_{t-}$ 4 1  $(y_{t-s} - y_{t-s}^N)$ 

$$
\Delta \pi_t = \mu_t + \sum_{s=1}^4 \beta_{st} y_{t-s} - \sum_{s=1}^3 \alpha_{st} \eta_{t-s}^N - \alpha_4 y_{t-4}^N + Z_t \delta_t + \varepsilon_t
$$
 (2)

Onde, 
$$
\mu_t = \gamma_0 + \gamma_1 D_{1t} + \gamma_2 D_{2t} + \gamma_3 D_{3t}
$$

\n
$$
\alpha_{It} = \beta_{It}; \ \alpha_{2t} = \beta_{It} + \beta_{2t} \ \alpha_{3t} = \beta_{It} + \beta_{2t} + \beta_{3t} \ e \ \alpha_{4t} = \beta_{It} + \beta_{2t} + \beta_{3t} + \beta_{4t}.
$$

Para que o Nailo e sua taxa de crescimento sejam identificados em cada período *t*,

é necessário que se imponha a restrição  $\sum_{s=0}^{3} \mu_{t+s} = 0$ . Essa restrição implica =  $\sum\limits_{s=0}\boldsymbol{\mu}_{_{t+s}}$ 

 $\gamma_0 = -(\gamma_1 / 4) - (\gamma_2 / 4) - (\gamma_3 / 4)$ . Obtém-se, então, a seguinte equação:

$$
\Delta \pi_t = \sum_{s=1}^3 (D_{st} - I/4) \gamma_s - \sum_{s=1}^3 \alpha_{st} \eta_{t-s}^N - \alpha_{4t} y_{t-4}^N + \sum_{s=1}^3 \alpha_{st} \eta_{t-s} + \alpha_{4t} y_{t-4} + \delta_t Z_t + \varepsilon_t
$$
(3)

ou

$$
\Delta \pi_t = \sum_{s=1}^3 (D_{st} - 1/4) \gamma_s + \sum_{s=1}^4 \beta_{st} y_{t-s} - \sum_{s=1}^3 \alpha_{st} \eta_{t-s}^N - \alpha_4 y_{t-4}^N + Z_t \delta_t + \varepsilon_t
$$
(3')

Se considerarmos a hipótese de Stock e Watson, de que  $\sum \alpha_{st} \eta_{t-s}^N \ge 0$ , então a 3  $\sum_{s=1}^r \alpha_{_{st}} \eta_{_{t-s}}^{_N} \cong$ − *s*  $\alpha_{\scriptscriptstyle st} \eta^{\scriptscriptstyle N}_{\scriptscriptstyle t-s}$ 

equação (3') torna-se:

$$
\Delta \pi_t = \sum_{s=1}^3 (D_{st} - 1/4) \gamma_s + \sum_{s=1}^4 \beta_{st} \gamma_{t-s} - \alpha_4 \gamma_{t-4}^N + Z_t \delta_t + \varepsilon_t
$$
 (3'')

Então, considerando:

$$
\Delta \pi_t = \beta_{0t} + \sum_{s=1}^3 (D_{st} - 1/4) \gamma_s + \sum_{s=1}^4 \beta_{st} \gamma_{t-s} + Z_t \delta_t + \varepsilon_t \tag{3''}
$$

temos que,  $\beta_{0t} = -\alpha_4 y_{t-4}^N$ ,

$$
y_{t-4}^N = -\frac{\beta_{0t}}{(\beta_{1t} + \beta_{2t} + \beta_{3t} + \beta_{4t})}
$$

Portanto, a equação 5 utilizando a hipótese de Stock e Watson é diferente da proposta desse trabalho.

#### **3.2 – O Nailo e o Produto Potencial**

O Nailo não é, necessariamente, o produto potencial. Assim, pode-se representar o modelo acima de forma a deixar nítida essa diferença:

Da equação (2) temos que:

$$
\Delta \pi_t = \mu_t + \sum_{s=1}^3 \alpha_s (\eta_{t-s} - \eta_{t-s}^N) + \alpha_4 (y_{t-4} - y_{t-4}^N) + \delta_t Z_t + \varepsilon_t
$$

O hiato do produto $\left( y_t^H \right)$  no período *t*, pode ser definido como sendo a diferença entre o produto corrente  $(y_t)$  e o produto potencial  $(y_t^p)$ , ou seja,  $y_t^H = y_t - y_t^{p-3}$  $y_t^H = y_t - y_t^{p-3}$  $y_t^H = y_t - y_t^{p-3}$ . Este pode ser reescrito como  $y_t = y_t^H + y_t^P$ . Da mesma forma, a taxa de crescimento do hiato do produto $\left(\eta_t^H\right)$  pode ser definida como a diferença entre a taxa de crescimento do produto corrente  $(\eta_t)$  e a taxa de crescimento do produto potencial  $(\eta_t^P)$ , ou seja,  $\eta_t^H = \eta_t - \eta_t^P$ . Podendo ser reescrito como  $\eta_t = \eta_t^H + \eta_t^P$ .

Substituindo  $(y_t)$  e  $(\eta_t)$ , na equação (2), temos:

$$
\Delta \pi_t = \mu_t + \sum_{s=1}^3 \alpha_s (\eta^H_{t-s} + \eta^P_{t-s} - \eta^N_{t-s}) + \alpha_4 (y^H_{t-4} + y^P_{t-4} - y^N_{t-4}) + \delta_t Z_t + \varepsilon_t
$$
 (4)

Reescrevendo (4) temos:

1

<span id="page-25-0"></span><sup>3</sup> É importante frisar que essa definição de hiato não é a seguida nesta dissertação, a qual se define o hiato como sendo a diferença entre o produto corrente e o Nailo.

$$
\Delta \pi_t = \xi_t + \sum_{s=1}^3 \alpha_s (\eta_{t-s} - \eta_{t-s}^P) + \alpha_4 (y_{t-4} - y_{t-4}^P) + \delta_t Z_t + \varepsilon_t ,
$$
 (5)

onde, 
$$
\xi_t = \mu_t + \sum_{s=1}^3 \alpha_s (\eta_{t-s} - \eta_{t-s}^N) + \alpha_4 (y_{t-4}^P - y_{t-4}^N)
$$

Portanto, quando a equação (2) é a correta, o  $\xi_t$  é o intercepto de uma curva de Phillips expressa em termos do produto potencial e não do Nailo. Pode-se notar, que o intercepto da equação (5) se deslocará sempre que aumentar a diferença entre a taxa de crescimento do produto potencial e do Nailo e que ele será maior quanto maior for a diferença entre o produto potencial e o Nailo. Isto tornará a curva de Phillips, como especificada em (5), instável, e ela poderá exibir freqüentes deslocamentos.

Acreditamos que o nosso modelo, ao ser mais flexível do que aqueles que adotam como variável explicativa da curva de Phillips o produto potencial, permite chegar a uma curva de Phillips mais estável.

#### **3.3 - O Modelo com Intervenção**

Nos primeiros trimestres em que ocorreram os planos de estabilização (Planos Cruzado, Bresser, Verão, Collor e Real) houve uma abrupta queda na inflação. Assim, para lidar com esses fatos foram feitas intervenções no modelo. Portanto, o modelo estimado, com intervenção devido aos planos de estabilização pode ser descrito pela seguinte equação:

$$
\Delta \pi_t = \sum_{s=1}^3 (D_{st} - 1/4) \gamma_s + \sum_{s=4}^6 D_{st} \gamma_s - \sum_{s=1}^3 \alpha_{st} \eta_{t-s}^N - \alpha_{4t} \gamma_{t-4}^N + \sum_{s=1}^3 \alpha_{st} \eta_{t-s} + \alpha_{4t} \gamma_{t-4} + \delta_t Z_t + \varepsilon_t
$$
(6)

Onde:

$$
\sum_{s=1}^{3} (D_{st} - 1/4) = \text{dummy sazonal relative a} \text{ of } i = 1, 2 \text{ e}3;
$$

 *D4t* =1 em 1986:1 e 1986:2 (Plano Cruzado), em 1987:3 (Plano Bresser) e em 1989:1 (Plano Verão) , em 1991:2 (Plano Collor II) e zero nos demais períodos de tempo; *D5t* =1 em 1990:2 (Plano Collor I) e zero nos demais períodos de tempo;

*D6t* =1 e em 1994:3 (Plano Real) e zero nos demais períodos de tempo.

#### **3.4 - O Modelo em Espaço-de-Estados com Mudança de Regime Markoviana**

A idéia básica dos modelos de cadeia de markov é decompor uma série em processos ou regimes estocásticos distintos. O processo corrente em cada regime é linear, mas a combinação do processo produz um regime não-linear.

A escolha desse modelo foi influenciada pelo fato de a estrutura do regime markoviano permitir maior flexibilidade para lidar com o problema de heterocedasticidade contido no termo dos erros de modelos de curva de Phillips.

Como não observamos o processo estocástico que determina qual o estado corrente em que estamos, necessitamos de um caminho para inferir as probabilidades de qual regime ocorre no período *t*.

Assim, utilizamos o modelo de cadeia de Markov com o objetivo de descrever o processo que determina a transição de um regime a outro, onde a variável de estado determinará o regime que ocorre no período *t*.

As intervenções feitas nos planos de estabilização não são suficientes para lidar com a instabilidade vivida pela economia brasileira na década de 1980 e início da de 1990. Não se deve esperar que os dados dos anos anteriores ao Plano Real tenham o mesmo grau de informação sobre a relação entre o PIB e a taxa de inflação que os dados posteriores ao plano.

Para que o modelo tenha uma estrutura mais flexível, adotamos a hipótese de que o desvio-padrão da equação da medida segue um regime markoviano com dois estados e que o modelo pode ser representado em espaço-de-estados da seguinte forma:

Equação da Medida:<sup>4</sup>

$$
\Delta \pi_t = \phi_t(\alpha) + H_t(\alpha)\beta_t + \varepsilon_t,
$$
  
\n
$$
\varepsilon_t \sim \text{iid } N(0, \sigma_{\varepsilon}^2(S_t)).
$$
\n(7)

Equação de Transição: <sup>[5](#page-28-1)</sup>

$$
\beta_t = G\beta_{t-1} + v_t, \n v_t \sim iid.N(0,Q).
$$
\n(8)

Os componentes da equação da medida,  $\Delta \pi_t = \phi_t(\alpha) + H_t(\alpha)\beta_t + \varepsilon_t$ , onde  $\epsilon_t \sim \text{iid } N(0, \sigma_{\epsilon}^2(S_t))$ , podem ser representados da seguinte forma:

$$
\phi_{t}(\alpha) = \sum_{s=1}^{3} \alpha_{s} \eta_{t-s} + \alpha_{4} y_{t-4} ;
$$
\n
$$
H_{t}(\alpha) = \left[ \left( D_{1t} - \frac{1}{4} \right) \left( D_{2t} - \frac{1}{4} \right) \left( D_{3t} - \frac{1}{4} \right) D_{4t} D_{5t} D_{6t} - \alpha Z_{t} \right];
$$
\n
$$
Z_{t} = \left[ \Delta \pi_{t-1}, \Delta \pi_{t-2}, \Delta \pi_{t-3} \right] \alpha = \left[ \alpha_{1} \alpha_{2} \alpha_{3} \alpha_{4} \right]^{t},
$$
\n
$$
\beta_{t} = \left[ \gamma_{1t} \gamma_{2t} \gamma_{3t} \gamma_{4t} \gamma_{5t} \gamma_{6t} \eta_{t-1}^{N} \eta_{t-2}^{N} \eta_{t-3}^{N} y_{t-4}^{N} \delta_{t} \right]^{t} \text{ (vector de estados)};
$$

<span id="page-28-0"></span> $\frac{1}{4}$  Esta equação descreve a relação entre variáveis observadas e variáveis de estado não-observadas. Abaixo mostramos que  $\phi$ , depende apenas do vetor de parâmetros  $\alpha$  e de valores observados das variáveis.

<span id="page-28-1"></span><sup>5</sup> Esta equação descreve a dinâmica das variáveis de estado não-observáveis.

$$
\delta_t = [\delta_{1t} \ \delta_{2t} \ \delta_{3t}],
$$

A variável discreta (*St*), não-observada, relacionada ao termo do erro da equação de medida $(\varepsilon_t)$ , segue um processo de mudança de estado (regime) markoviano com dois estados (1 e 2) e com as seguintes probabilidades de transição:  $\Pr{obj[S_t = 1 | S_{t-1} = 1] = p_{11} \text{ e } Prob[S_t = 2 | S_{t-1} = 2] = p_{22} \text{ (} p_{11} \text{ e } p_{22} \text{ são parâmetros a } p_{21} \text{ e } p_{32} \text{ e } p_{41} \text{ e } p_{52} \text{ e } p_{61} \text{ e } p_{72} \text{ e } p_{81} \text{ e } p_{92} \text{ e } p_{10} \text{ e } p_{11} \text{ e } p_{12} \text{ e } p_{13} \text{ e } p_{14} \text{ e } p_{15} \text$ serem estimados);

$$
\sigma_{\varepsilon}^{2}(S_{t}) = \begin{cases} \sigma_{1}^{2}, & \text{se } S_{t} = l; \\ \sigma_{2}^{2}, & \text{se } S_{t} = 2; \end{cases}
$$

As probabilidades de transição podem ser expressas numa matriz, chamada matriz de transição, onde cada elemento típico  $p_{ij}$  se refere à probabilidade de ocorrer o estado *J* no período *t*, dado que ocorreu o estado *i* no período *t-*1.

A restrição  $\sum_{j=1}^{2} p_{ij} = 1$  permite estimar apenas  $p_{11}$  e  $p_{22}$  (ou  $p_{21}$ ) para se obter toda a matriz *P*.

$$
P = \begin{bmatrix} p_{11} & p_{12} \\ p_{21} & p_{22} \end{bmatrix} = \begin{bmatrix} p_{11} & l - p_{11} \\ l - p_{22} & p_{22} \end{bmatrix}
$$
 (9)

Além disso, pode-se calcular também a probabilidade não-condicional de se estar em um estado ou outro que é dada por:

$$
v_0 = \frac{1 - p_{22}}{2 - p_{11} - p_{22}} \qquad \qquad v_1 = 1 - v_0 = \frac{1 - p_{11}}{2 - p_{11} - p_{22}} \qquad (10)
$$

Quanto aos componentes da equação de transição,  $\beta_t = G\beta_{t-1} + v_t$ , onde  $v_t \sim \text{iid}.N(0,Q)$ , temos que:

$$
v_{t} = \begin{bmatrix} 0_{1x6} & u_{t} & 0_{1x6} \end{bmatrix} ; \qquad \text{var}(u_{t}) = \sigma_{\eta}^{2} ;
$$
  
\n
$$
Q = \begin{bmatrix} 0_{6x6} & 0_{6x1} & 0_{6x6} \\ 0_{1x6} & \sigma_{\eta}^{2} & 0_{1x6} \\ 0_{6x6} & 0_{6x1} & 0_{6x6} \end{bmatrix} ; \qquad G = \begin{bmatrix} I_{6} & 0_{6x7} \\ 0_{7x6} & A_{7x7} \end{bmatrix} ; \qquad A = \begin{bmatrix} 1 & 0 & 0 & 0 & 0 & 0 & 0 \\ 1 & 0 & 0 & 0 & 0 & 0 & 0 \\ 0 & 1 & 0 & 0 & 0 & 0 & 0 \\ 0 & 0 & 1 & 1 & 0 & 0 & 0 \\ 0 & 0 & 0 & 0 & 1 & 0 & 0 \\ 0 & 0 & 0 & 0 & 0 & 1 & 0 \\ 0 & 0 & 0 & 0 & 0 & 0 & 1 \end{bmatrix}.
$$

É importante salientar que, as restrições do modelo foram impostas na equação de transição seguindo os seguintes critérios:

Os parâmetros da intervenção ( $\gamma$ ) não variam ao longo do tempo, ou seja,  $\gamma_{1t} = \gamma_{1t-1}$  $i = 1,...,6$ .

Por outro lado, a taxa de crescimento do Nailo  $\left( \eta_{t-1}^N \right)$  varia ao longo do tempo da seguinte forma:  $\eta_{t-1}^N = \eta_{t-2}^N + u_t$ ;  $\eta_{t-2}^N = \eta_{t-2}^N$ ;  $\eta_{t-3}^N = \eta_{t-3}^N$ ;  $y_{t-4}^N = \eta_{t-4}^N + y_{t-5}^N$ , (por definição:  $\eta_t^N = y_t^N - y_{t-1}^N$ , então  $\eta_{t-4}^N = y_{t-4}^N - y_{t-5}^N$ ). Elas podem ser representadas, pela seguinte matriz da equação de transição: *N*  $\eta_{t-1}^N = \eta_{t-2}^N + u_t$ ;  $\eta_{t-2}^N = \eta_{t-2}^N$ *t*  $\eta_t^N = y_t^N - y_{t-1}^N$ , então  $\eta_{t-4}^N = y_{t-4}^N - y_{t-4}^N$ *t*  $\eta_{t-2}^N = \eta_{t-2}^N; \qquad \eta_{t-3}^N = \eta_{t-1}^N$ *t*  $\eta_{t-3}^N = \eta_{t-3}^N$ ;  $y_{t-4}^N = \eta_{t-4}^N + y_{t-4}^N$ *t N t*  $y_{t-4}^N = \eta_{t-4}^N + y_{t-5}^N$  $\eta_{t-4}^N = y_{t-4}^N - y_{t-5}^N$ 

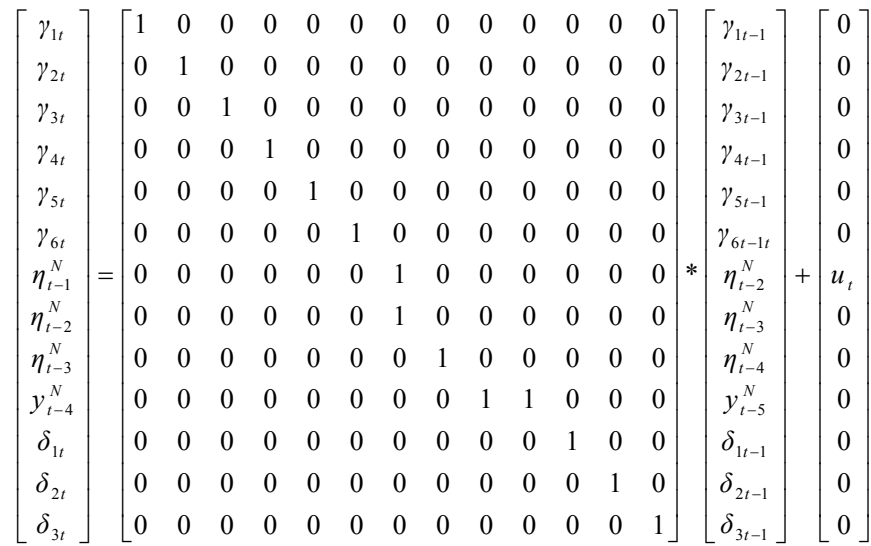

O parâmetro  $\sigma_z^2$ , variância de *u*  $\sigma_n^2$ , variância de  $u_t$ , controla a variabilidade no tempo da taxa de crescimento do Nailo.

È importante ressaltar que na metodologia utilizada por Stock e Watson (1997) para a economia americana o parâmetro  $\sigma^2$  é constante ao longo do tempo o que para a economia brasileira representaria uma hipótese muito forte devido as intervenções sofridas por esta durante quase todo o período analisado. η

Na versão mais completa do modelo há os seguintes parâmetros: desvio-padrão da equação da medida nos estados 1 e 2 ( respectivamente,  $\sigma_1$  e  $\sigma_2$ ), probabilidade de estar no estado 1 em *t* dado que esteve no estado 1 em *t*-1  $(p_{11})$ , probabilidade de estar no estado 2 em *t* dado que esteve no estado 1 em  $t-1(p_{21})$ , desvio-padrão da taxa de crescimento do Nailo $(\sigma_{\eta})$ , parâmetros da taxa de crescimento do produto e do produto observáveis  $(\alpha)$  e parâmetros das variáveis não-observáveis e observadas  $(\beta_t)$ .

Dados  $\sigma_1$ ,  $\sigma_2$ ,  $p_{11}$ ,  $p_{21}$ ,  $\sigma_{\eta}$  e  $\alpha$ , que denominamos hiperparâmetros, podemos estimar β, utilizando o filtro de Kim [Kim & Nelson (1999)], ou seja, "concentrar" a verossimilhança em relação a  $\beta_t$ , utilizando o filtro de Kim, e estimar os hiperparâmetros através de uma rotina numérica de otimização. A função densidade de probabilidade (FDP) dos hiperparâmetros não é padrão e para extrairmos dela uma amostra de Monte Carlo utilizamos o algoritmo de Metropolis para Monte Carlo com cadeias de Markov (Metropolis algorithm for Markov Chain Monte Carlo – MMCMC). Dada essa amostra de Monte Carlo para os hiperparâmetros, é possível obter bandas com probabilidade de 68% para valores de nossas variáveis latentes.

#### **3.5 - O Filtro de Kim**

O objetivo do filtro é obter estimativas do vetor de estado não-observado (β<sub>t</sub>), o qual está associado a um erro quadrático médio  $(P_t)$  e a uma probabilidade marginal de variável-de-estado da cadeia de Markov  $(S_t)$  não-observada, a cada instante *t*.

Para iniciar o filtro é necessário valores iniciais para os parâmetros  $\beta_{00}^j$ ,  $P_{00}^j$  e a probabilidade de *steady-state*  $Pr[S_0 = i | \psi_0]$  para  $i = 1$  e 2. Além disso, temos  $\beta_{00}^j = 0$ ,  $P_{00}^{j} = I^{*}100.000$  e  $Pr[S_0 = i | \psi_0]$  (*i* =1,2) igual à distribuição marginal de *steady-state* dos estados, ou seja, a distribuição ergotina da cadeia de Markov.

Dados os parâmetros iniciais, o filtro de Kim é a combinação do Filtro de Kalman, o filtro não-linear de Hamilton e um procedimento de *collapsing*.

#### **Primeira parte do filtro de Kim - O filtro de Kalman**

Sendo  $\psi_{t-1} \equiv (y_{t-1}, y_{t-2},..., y_1, \Delta \pi_t, \Delta \pi_{t-1},..., \Delta \pi_1)$ o vetor que contém informação  $\inf$ erências sobre o vetor  $\beta_{t|t-1}$  baseadas em toda informação disponível, Ψ<sub>*t*-1</sub>. Ou seja: disponível até o instante *t-*1, o objetivo da derivação usual do filtro de Kalman, é fazer

$$
\beta_{t|t-1} = E(\beta_t | \psi_{t-1}) \tag{11}
$$

De forma análoga, a matriz  $P_{t|t-1}$  denota o erro quadrático médio da projeção:

$$
P_{t|t-1} = E[(\beta_t - \beta_{t|t-1})(\beta_t - \beta_{t|t-1})' | \psi_{t-1}]
$$
\n(12)

O objetivo aqui é fazer inferências sobre β *<sup>t</sup>* baseadas não só em <sup>ψ</sup> *<sup>t</sup>*−<sup>1</sup> , mas também nos valores condicionais da variável aleatória *St* (o estado da economia) que assume valor *j*  em *t* e i em *t-*1:

$$
\beta_{t|t-1}^{(i,j)} = E(\beta_t | \psi_{t-1}, S_t = j, S_{t-1} = i)
$$
\n(13)

O algoritmo abaixo calcula *M*<sup>2</sup> projeções para cada data *t* e para todo *i* e *j*. Associadas a essas projeções há *M*<sup>2</sup> matrizes diferentes de erro quadrático médio.

O algoritmo do filtro de Kalman funciona da forma abaixo:

A) Equações de previsão:

$$
\beta_{t|t-1}^{(i,j)} = G\beta_{t-1|t-1}^i \tag{14}
$$

$$
P_{t|t-1}^{(i,j)} = GP_{t-1|t-1}^i G' + MM'
$$
\n(15)

B) Equações de atualização:

$$
\xi_{t|t-1}^{(i,j)} = y_t - H\beta_{t|t-1}^{(i,j)} - \phi_t(\alpha) \tag{16}
$$

$$
f_{t|t-1}^{(i,j)} = HP_{t|t-1}^{(i,j)}H^{'} + Q
$$
\n(17)

$$
\beta_{t|t}^{(i,j)} = \beta_{t|t-1}^{(i,j)} + HP_{t|t-1}^{(i,j)}H\left[f_{t|t-1}^{(i,j)}\right]^{-1}\xi_{t|t-1}^{(i,j)}
$$
(18)

$$
P_{t|t}^{(i,j)} = \left(I - P_{t|t-1}^{(i,j)} H^{\cdot} \left[f_{t|t-1}^{(i,j)}\right]^{-1} H \right) P_{t|t-1}^{(i,j)} + MM^{\cdot}
$$
\n(19)

Onde:

- $\beta_{t-1|t-1}^i$  é uma inferência do valor de β<sub>t-1</sub> baseada em informação até t-1 dado que *S*<sub>t-1</sub>=i;
- $\theta$ ,  $\beta$ <sub>*t* $i|t-1$ </sub> é uma inferência do valor de β<sub>*t*</sub> baseada em informação até *t*-1 e dado que *S<sub>t-1</sub>*=*i* e
	- *St=j*;
- $\bullet$   $P_{t|t-1}^{(i,j)}$  é o erro quadrático médio de  $\beta_{t|t-1}^{(i,j)}$  condicional em *S*  $\beta_{t}^{(i,j)}$  condicional em  $S_{t-1} = i \text{ e } S_t = j;$
- $\epsilon$   $\xi_{t|t-1}^{(i,j)}$  é o erro de previsão de *y<sub>t</sub>* condicional à informação disponível até *t*-1 e *S<sub>t-1</sub>*=*i* e *S<sub>t</sub>*=*j*;
- $f_{t|t-1}^{(i,j)}$  é a variância condicional do erro de previsão  $\xi_{t|t-1}^{(i,j)}$ .  $f_{t|t-1}^{(i,j)}$  é a variância condicional do erro de previsão  $\xi_{t|t-1}^{(i,j)}$  $\xi_{t|t-1}^{(i,j)}$

Graficamente, temos:

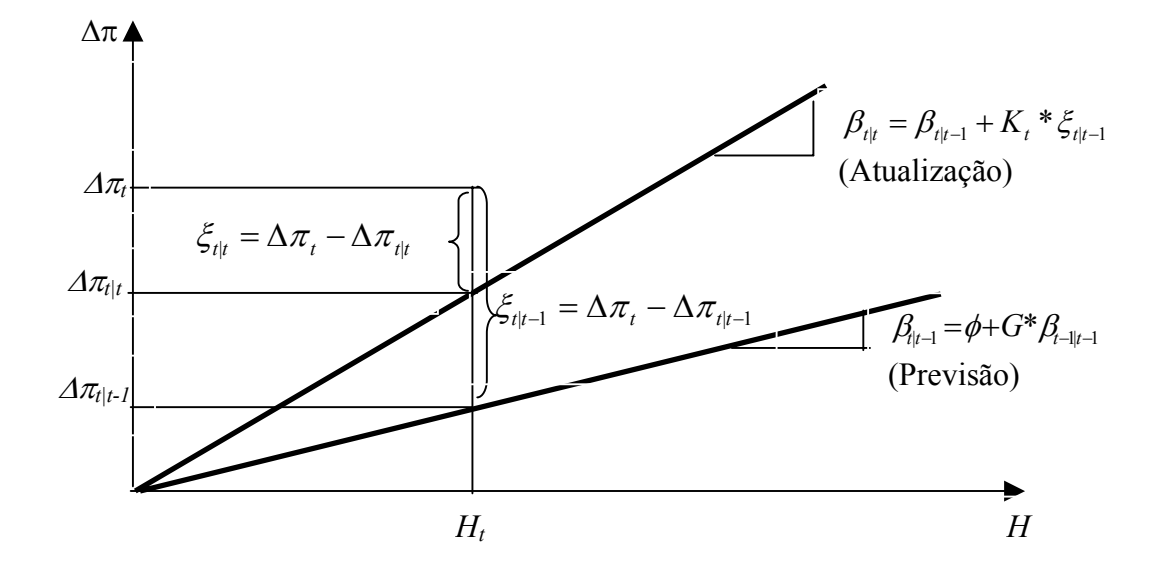

Onde,  $K_t = \frac{1}{H_t} \frac{P_{t|t-1} + P_{t}}{P_{t|t-1} * H_t^2 + Q_t}$  $P_{\text{H1}} * H$ *H K*  $t|t-1$  *i t t*  $t|t-1$  *ii*  $t$  $t = \frac{1}{H_t} \frac{t}{P_{t|t-1} * H_t^2 + t}$ − 2  $|t-1|$ 2  $|t-1|$ \*  $\frac{1}{\sqrt{1-\frac{P_{t|t-1}+H_t^2}{\sqrt{1-\frac{P_{t|t-1}+P_{t-1}+P_{t-1}}{P_{t-1}}}}}}$ é o ganho do filtro de Kalman.

Cada iteração do filtro multiplica por *M* (o número de estados da economia) o número de casos a serem considerados. <sup>[6](#page-34-0)</sup> Assim, para operacionalizar o filtro torna-se necessário introduzir algumas aproximações. Uma solução é transformar os termos de modo a reduzir as matrizes MxM em  $\beta_{t+t}^{(i,j)}$  e  $P_{t+t}^{(i,j)}$  que resultam do filtro em vetores com dimensão *Mx*1, ou seja,  $\beta_{t|t}^i$  e  $P_{t|t}^i$ . A aproximação é feita através das duas partes seguintes do filtro de Kim:  $\beta_{t|t}^{(i, j)}$  e  $P_{t|t}^{(i, j)}$  $P_{t\,|\,t}^{(i,\,j)}$ 

<span id="page-34-0"></span> $\frac{1}{6}$  $6$  Mesmo com dois estados o número de casos considerados para  $t=10$  é superior a 1.000 ( $t=10!$ ), o que torna inviável a utilização desse filtro nessa forma.

#### **Segunda parte do filtro de Kim – O filtro de Hamilton**

Para rodar o filtro é necessário fazer inferências sobre os termos da probabilidade e isto é feito da forma abaixo:

1<sup>o</sup> passo: no início de cada iteração, dado Pr[S<sub>t−1</sub> = *i* |  $\psi$ <sub>t−1</sub>] para *i*=1, 2, ...,*M*, calcula-se:

$$
Pr[S_{t-1} = i, S_t = j | \psi_{t-1}] = Pr[S_{t-1} = i | S_t = j] Pr[S_{t-1} = i | \psi_{t-1}]
$$
\n(20)

Para *i, j =* 1, 2*, ..., M.*

2<sup>o</sup> passo: considere a função de densidade conjunta de  $y_t$ ,  $S_{t-1}$  e  $S_{t}$ t:

$$
f(y_t, S_{t-1} = i, S_t = j | \psi_{t-1}) = f(y_t | S_{t-1} = i, S_t = j, \psi_{t-1}) \Pr[S_{t-1} = i, S_t = j | \psi_{t-1}]
$$
\n(21)

Para *i, j =* 1, 2, *..., M.*

De (20) obtém-se a densidade marginal de  $y_i$ :

$$
f(y_t | \psi_{t-1}) = \sum_{j=1}^{M} \sum_{i=1}^{M} f(y_t, S_t = j, S_{t-1} = i | \psi_{t-1})
$$
  
= 
$$
\sum_{j=1}^{M} \sum_{i=1}^{M} f(y_t | S_t = j, S_{t-1} = i | \psi_{t-1}) \Pr[S_{t-1} = i, S_t = j | \psi_{t-1}]
$$
 (22)

A densidade condicional de  $y_t$ ,  $f(y_t | S_{t-1} = j, S_t = i, \psi_{t-1})$ , é obtida a partir da decomposição do erro de predição:

$$
f(y_t / S_{t-1}, S_t = j, \psi_{t-1}) = (2\pi)^{\frac{n}{2}} |f_{t|t-1}^{(i,j)}|^{-\frac{1}{2}} \exp\left\{-\frac{1}{2} \mathcal{E}_{t|t-1}^{(i,j)}, f_{t|t-1}^{(i,j)-1} \mathcal{E}_{t|t-1}^{(i,j)}\right\}
$$
(23)

*i, j =* 1, 2, ..., *M*. Onde  $\xi_{\text{at-1}}^{(i,j)}$  e  $f_{\text{at-1}}^{(i,j)}$  são dados pelas equações (16) e (17),  $|t-1|$  $\int_{t|t-1}^{(i, j)} e^{t} f_{t|t-1}^{(i, j)}$  $(i, j)$  $|t-1|$ 

respectivamente.

 $3^{\circ}$  passo: uma vez que  $y_t$  é observado, no final do período *t*, as probabilidades em (20) podem ser atualizadas para obter:

$$
Pr[S_t = j, S_{t-1} = i | \psi_t] = \frac{f(y_t | S_t = j, S_{t-1} = i, \psi_{t-1}) Pr[S_t = j, S_{t-1} = i | \psi_{t-1}]}{f(y_t | \psi_{t-1})}
$$
(24)

 $i, j = 1, 2, ..., M$ <sup>[7](#page-36-0)</sup>

Um subproduto do filtro é a função densidade de *yt* condicional à informação disponível até *t*-1:  $f(y_t | \psi_{t-1})$ ,  $t = 1, 2,..., T$ . A função de verossimilhança aproximada é dada, então, por:

$$
LL = \ln[f(y_1, y_2, \dots, y_T)] = \sum_{t=1}^{T} \ln[f(y_t | \psi_{t-1})]
$$
\n(25)

Para estimar os parâmetros do modelo, é utilizado um método não-linear de otimização para maximizar a função de verossimilhança aproximada com respeito aos parâmetros que se quer encontrar.

#### **Terceira parte do filtro de Kim - O procedimento de** *Colapse*

Dados  $\beta_{t1|t}^{(i,j)}$  ,  $P_{t|t}^{(i,j)}$  do filtro de Kalman e  $P_{t|t}^{(i,j)}$  do filtro de Kalman e Pr[  $S_{t-1} = i$ ,  $S_t = j | \psi_t$ ],  $Pr S_t = i | \psi_t]$  do filtro de Hamilton o *Colapse* dá:

$$
\beta_{t|t}^{j} = \frac{\sum_{i=1}^{M} \Pr[S_{t-1} = i, S_{t} = j | \psi_{t}] \beta_{t|t}^{(i,j)}}{\Pr[S_{t} = j | \psi_{t}]} \tag{26}
$$

Dado que  $\beta_{t1|t}^{(i,j)} \equiv E(\beta_t | \psi_t, S_{t-1} = i, S_t = j)$  da equação (12)

Onde  $\beta_{t|t}^{j} \equiv E(\beta_t | \psi_t, S_t = j)$ 

<span id="page-36-0"></span> $\overline{P_{Pr}[S_i=i| \Psi_i]} = \sum_i Pr[S_{t-1} = i, S_i = j| \Psi_i].$ 

Além disso, determina-se que:

$$
\Delta_{t} = \frac{\Pr[S_{t-1} = i, S_{t} = j | \psi_{t}]}{\Pr[S_{t} = j | \psi_{t}]} \tag{27}
$$

Então o erro quadrático médio de β<sub>t</sub> condicional em  $\Psi_t$  e  $S_t = j$  pode ser derivado via:

$$
P_{t|t}^{j} = E[(\beta_{t} - E[\beta_{t} | S_{t}, \psi_{t}])(\beta_{t} - E[\beta_{t} | S_{t}, \psi_{t}])^{T} | S_{t} = j, \psi_{t}] =
$$
  
= 
$$
\sum_{i=1}^{M} \Delta t \Big\{ E[(\beta_{t} - \beta_{t}^{(i,j)})(\beta_{t} - \beta_{t}^{(i,j)})^{T} | S_{t-1} = i, S_{t} = j, \psi_{t}] + (\beta_{t|t}^{j} - \beta_{t|t}^{(i,j)})(\beta_{t|t}^{j} - \beta_{t|t}^{(i,j)})^{T}\Big\}^{8}
$$
(28)

$$
\text{Se em (17) } P_{t/t}^{j} \equiv E \Big[ \Big( \beta_{t/t}^{j} - \beta_{t/t}^{(i,j)} \Big) \Big( \beta_{t/t}^{j} - \beta_{t/t}^{(i,j)} \Big) \Big| S_{t-1} = i, S_{t} = j, \psi_{t} \Big], \text{ então (28) pode}
$$

ser reescrita como:

$$
P_{t|t}^{j} = \frac{\Pr[S_{t-1} = i, S_t = j, \psi_t] \left\{ P_{t|t}^{(i,j)} + \left( \beta_{t/t}^{j} - \beta_{t/t}^{(i,j)} \right) \left( \beta_{t/t}^{j} - \beta_{t/t}^{(i,j)} \right) \right\}}{\Pr[S_t = j | \psi_t]}
$$
(29)

Ao final de cada iteração, utilizam-se as equações (26) e (29) para transformar as matrizes *MxM* que saem do filtro de Kalman em vetores *Mx*1 que tornam o filtro operacionalizável. Essa transformação, porém, envolve aproximações, pois  $\beta_{t}^{(i,j)}$  e em (12) e (13) não calculam  $E[\beta_t | S_{t-1} = i, S_t = j, \psi_t]$  e  $\beta_{t/t}^{(i,j)}$  e  $P_{t|t}^{(i,j)}$  $P_{t|t}^{(i,j)}$  $[(\beta_t - \beta_{t/t}^{(i,j)}) | (\beta_t - \beta_{t/t}^{(i,j)}) | S_{t-1} = i, S_t = j, \psi_t]$  $t$   $\mu$   $t/t$  $E[(\beta_i - \beta_{i/t}^{(i,j)})(\beta_i - \beta_{i/t}^{(i,j)})] | S_{t-1} = i, S_t = j, \psi_t]$  de forma exata. Isto ocorre porque  $\beta_t$ condicional a  $S_{t-1} = i$ ,  $S_t = j$  e  $\psi_{t-1}$  é uma mistura de distribuições normais para  $t > 2$ .

A Maximaverosimilhança é dada por:  $L = \prod_{t=1} f(y_t / \psi_{t-1})$ ; *T t*  $L = \prod f(y_t / \psi_t)$ 1  $(y_{t}/\psi_{t-1})$ 

<span id="page-37-0"></span> $\frac{1}{8}$ A demonstração encontra-se em Kim & Nelson (1999)

#### **3.6 - Algoritmo de Suavização**

Considere a seguinte derivação da probabilidade conjunta de  $S_t = j$ ,  $S_{t+1} = k$ baseada em todo o conjunto de informação (*T*):

$$
\Pr[S_{t} = j, S_{t+1} = k | \psi_{T}] = \Pr[S_{t+1} = k | \psi_{T}] \Pr[S_{t} = j | S_{t+1} = k, \psi_{T}] \approx
$$
\n
$$
\approx \Pr[S_{t+1} = k | \psi_{T}] \Pr[S_{t} = j | S_{t+1} = k, \psi_{T}] =
$$
\n
$$
= \frac{\Pr[S_{t+1} = k | \psi_{T}] \Pr[S_{t} = j, S_{t+1} = k | \psi_{t}]}{\Pr[S_{t+1} = k | \psi_{t}]} =
$$
\n
$$
= \frac{\Pr[S_{t+1} = k | \psi_{T}] \Pr[S_{t} = j | \psi_{t}] \Pr[S_{t+1} = k | S_{t} = j]}{\Pr[S_{t+1} = k | \psi_{t}]}
$$
\n(30)

O algoritmo de suavização do vetor  $\beta_t$  é dado por:

$$
\beta_{t|T}^{(j,k)} = \beta_{t|t}^j + \widetilde{P}_t^{(j,k)} \left( \beta_{t+1|T}^k - \beta_{t+1|t}^{(j,k)} \right)
$$
(31)

$$
P_{t|T}^{(j,k)} = P_{t|t}^j + \widetilde{P}_t^{(j,k)} \Big( P_{t+1|T}^k - P_{t+1|t}^{(j,k)} \Big) \widetilde{P}_t^{(j,k)} \tag{32}
$$

Onde  $\widetilde{P}_{t}^{(j,k)} = P_{t|t}^{j} F_{k} \left[ P_{t+1|t}^{(j,k)} \right]^{-1}$  $k \downarrow t + 1$ *j*  $\widetilde{P}_t^{(j,k)} = P_{t|t}^j F_k^j \left[ P_{t+1|t}^{(j,k)} \right]^{-1}$ . Como  $\Pr[S_t = j | \psi_T]$  não depende de  $\beta_{t|T}$ , pode-se calcular as probabilidades suavizadas e utilizá-las para encontrar os valores suavizados de β *<sup>t</sup>* e β *<sup>t</sup>*|*<sup>T</sup>* . Dado o algoritmo acima (equações 31 e 32), a suavização pode ser feita aplicando os procedimentos do filtro básico. Obtém-se, depois da transformação:

$$
\beta_{t|T}^{j} = \frac{\sum_{k=1}^{M} \Pr[S_{t} = j, S_{t+1} = k | \psi_{T}] \beta_{t|T}^{(i,j)}}{\Pr[S_{t} = j | \psi_{T}]} \tag{33}
$$

e

$$
P_{t|T}^{j} = \frac{\sum_{k=1}^{M} \Pr[S_{t} = j, S_{t+1} = k | \psi_{T}] \Big\{ P_{t|T}^{(i,k)} + \Big( \beta_{t/T}^{j} - \beta_{t/T}^{(i,k)} \Big) \Big( \beta_{t/T}^{j} - \beta_{t/T}^{(i,k)} \Big) \Big\}}{\Pr[S_{t} = j | \psi_{T}]} \tag{34}
$$

Os vetores de  $\beta_{t|T}$  e  $P_{t|T}^{j}$  são obtidos, então, via:

$$
\beta_{t|T} = \sum_{j=1}^{M} \Pr[S_t = j \mid \psi_T] \beta_{t|T}^{j}
$$
\n(35)

$$
P_{t|T} = \sum_{j=1}^{M} \Pr[S_t = j \mid \psi_T] P_{t|T}^j
$$
 (36)

#### **3.7 – Inferência**

#### **3.7.1 – Simulação da cadeia de Markov**

Com modelos complicados, é raro que seja possível obter diretamente a amostra da distribuição *a posteriori*. Para realizar inferências é necessário utilizar uma distribuição aproximada que pode ser usada para obter valores simulados da cadeia de Markov, onde a distribuição objetivo é uma distribuição estacionária  $p(\theta \mid y)$ .

A idéia da simulação da cadeia de markov é simular um passeio aleatório no espaço de θ, o qual converge para uma distribuição estacionária que é a distribuição marginal *a posteriori*  $(p(\theta \setminus y))$ .

A chave da simulação de uma cadeia de Markov é criar um processo de Markov no qual a distribuição estacionária é  $p(\theta \setminus y)$  e roda-se uma simulação suficientemente longa onde a distribuição corrente obtida é igual à distribuição objetivo.

Na simulação da cadeia de Markov várias seqüências são criadas, cada seqüência,  $\theta^i$ ,  $t = 1, 2, 3, \dots$ , é produzida a partir de algum ponto  $\theta^0$ , e assim, para cada *t*, haverá  $\theta^i$  de uma distribuição de transição  $T_t(\theta^t / \theta^{t-1})$ , que depende de um parâmetro prévio, ou seja,  $\theta$ <sup> $t-1$ </sup>. A probabilidade de transição da distribuição deve ser construída logo que a cadeia de markov convergir para uma única distribuição estacionária que é a distribuição *a posteriori*  $p(\theta \setminus y)$ .

#### **3.7.2 – Algoritmo de Metropolis**

O algoritmo de Metropolis foi apresentado inicialmente por Metropolis *et alii* (1953). Esse método é usado geralmente quando é difícil gerar amostras da condicional completa *a posteriori*. Nesse caso, gera-se valor do parâmetro a partir de uma distribuição proposta e esse é aceito ou não com certa probabilidade que é a taxa da densidade.

Para descrever o algoritmo suponha que a distribuição de interesse seja a distribuição *a posteriori* estacionária  $p(\theta \mid y)$  com cada sequência de pontos randômicos, que pode ser considerada um passeio aleatório,  $(\theta^1, \theta^2, \theta^3, \ldots)$ , onde sua distribuição converge para a distribuição objetivo.

Portanto, o procedimento do algoritmo é o seguinte:

- A. Com os pontos iniciais  $\theta^0$ , para o qual  $p(\theta \setminus y) > 0$ , de uma distribuição inicial.
- B. Para *t =*1, 2, 3*...*
	- 1) Pegue um ponto  $\theta^*$  de uma distribuição discreta até o tempo *t*, ou seja,  $\theta^* \sim J_t(\theta^*/\theta^{t-1})$ . Essa distribuição deve ser simétrica, ou seja,  $J_{\iota}(\theta_{a} / \theta_{b}) = J_{\iota}(\theta_{b} / \theta_{a}) \quad \forall \theta_{a} \theta_{b} \text{ } e \text{ } t \text{ .}$
	- 2) Calcule a taxa de densidade (*r*):

$$
r = \frac{P(\theta^* \setminus y)}{P(\theta^{t-1} \setminus y)}
$$

3) Critério:

$$
\theta' = \begin{cases}\n\theta^* \text{ Com probabilidade min } \{r, 1\}.\n\end{cases}
$$
\n
$$
\theta'^{-1}, \text{ Caso contrário.}
$$

Dado o valor corrente  $\theta^{t-1}$ , a distribuição de transição da cadeia de Markov,  $T_t$ ( $\theta^t / \theta^{t-1}$ ) é uma mistura da distribuição discreta,  $J_t$ ( $\theta^* / \theta^{t-1}$ ), e o ponto de massa  $\theta^t = \theta^{t-1}$ .

A regra de aceitação ou rejeição do algoritmo de Metropolis segue o seguinte critério:

i. Se o salto (*Jump*) aumenta a densidade posteriori,  $\theta' = \theta^*$ 

ii. Se reduz a densidade posteriori,  $\theta^t = \theta^*$  com probabilidade igual a taxa de densidade, *r*, e  $\theta^t = \theta^{t-1}$ , caso contrário.

Portanto, utiliza-se o algoritmo de Metropolis para simular uma seqüência de pontos $(\theta^1, \theta^2, \theta^3, \ldots)$  com uma "única" distribuição estacionária, cuja distribuição objetivo é igual a essa distribuição.

# **4 – ANÁLISES DOS RESULTADOS**

Os resultados dos parâmetros estimados através da rotina numérica de otimização podem ser analisados pela tabela abaixo. Os intervalos bayesianos de 68% foram obtidos por meio do algoritmo de Metropolis realizando 10 mil simulações.

| Verossimilhança (em $log$ ) = -189,42    |                       | Theil-U = $0,66$ |               |
|------------------------------------------|-----------------------|------------------|---------------|
| Parâmetros                               | <b>Valor Estimado</b> | Erro-Padrão      | Estatística t |
| DP do estado 2 $(\sigma_2)$              | 4,57E-03              | 9,02E-05         | $5,06E+01$    |
| DP do estado 1 ( $\sigma_1$ )            | 4,77E-02              | 8,42E-05         | $5,66E+02$    |
| $Pr[S_t = 1, S_{t-1} = 1] (p_{11})$      | 8,30E-01              | 9,69E-06         | $8,57E+04$    |
| $Pr[S_t = 2, S_{t-1} = 1](p_{21})$       | 4,78E-02              | 2,62E-05         | $1,82E+03$    |
| Parâmetro da Taxa de Crescimento do      |                       |                  |               |
| Hiato em t-1 $(\alpha_1)$                | $-2,56E-02$           | 1,44E-05         | $-1,78E+03$   |
| Parâmetro da Taxa de Crescimento do      |                       |                  |               |
| Hiato em <i>t</i> -2 $(\alpha, )$        | 4,96E-02              | 1,68E-05         | $2,95E+03$    |
| Parâmetro da Taxa de Crescimento do      |                       |                  |               |
| Hiato em <i>t</i> -3 $(\alpha_3)$        | $-8,01E-02$           | 9,03E-05         | $-8,87E+02$   |
| Parâmetro do Hiato do Produto em t-4     |                       |                  |               |
| $(\alpha_4)$                             | 3,71E-02              | 1,84E-04         | $2,01E+02$    |
| Volatilidade da Taxa do PIB $(\sigma_n)$ | 4,87E-03              | 1,19E-04         | $4,11E+01$    |

Tabela 1 – Resultados e Análise dos Parâmetros

Obs: Os parâmetros dessa tabela não incluem os parâmetros de  $\beta_t$  (há 12 parâmetros).

Como podemos observar, através da estatística *t*, rejeitamos a hipótese nula de que os parâmetros sejam iguais a zero. Além disso,  $\alpha_4$  que mede o efeito de longo prazo do hiato do produto na variação da taxa de inflação, apresenta o sinal correto. O desvio-padrão da equação de medida do estado 1 é, aproximadamente , 10 vezes maior do que o desviopadrão da equação de medida do estado 2, ou seja,  $\sigma_{\varepsilon}^1 = 10,44\sigma_{\varepsilon}^2$ . Dessa forma, podemos inferir que os dados pertencentes ao estado 1 são menos informativos da relação entre inflação e hiato do produto do que os dados do estado 2.

Uma possível explicação para esse resultado é que, no estado 1, o modelo captou todo o período que compreende a fase de alta inflação e dos planos econômicos. Já para o estado 2 o modelo captou o período após a estabilização econômica.

No Gráfico 1 encontra-se a probabilidade suavizada do estado 2, indicando que em torno dos planos Cruzado, Collor I e II e Real os dados são pouco informativos sobre a relação do hiato do produto e a inflação. Mas após 1995, possuem uma qualidade maior em termos de informação.

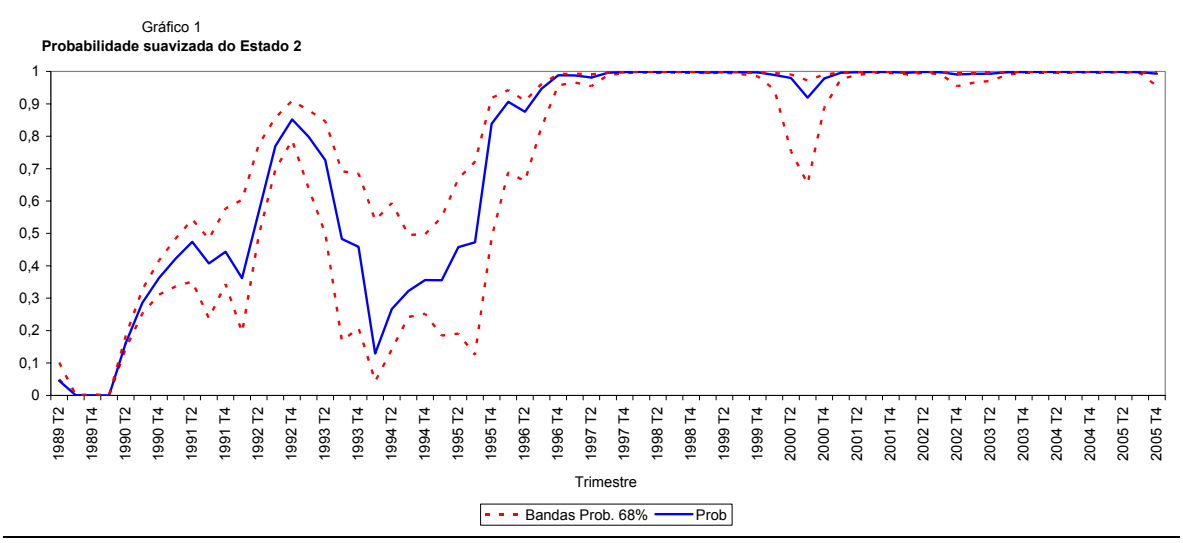

Fonte: elaboração própria.

|               | $S_t = 1$ | $S_t = 2$ |
|---------------|-----------|-----------|
| $S_{t-1} = 1$ | 0,83      | 0,17      |
| $S_{t-1} = 2$ | 0,05      | 0,95      |

Tabela 2 – Matriz de Probabilidade de Transição

A Tabela 2 indica a probabilidade de os dados serem, ou não, informativos sobre a relação do hiato do produto e a inflação, onde a probabilidade de estar no estado 1 em *t* dado que esteve do estado 1 em *t*-1 é de 83% e de estar no estado 2 em *t* dado que esteve no estado 2 em *t*-1 é de 95%. Sendo assim, como mostra o Gráfico 1, os dados utilizados no processo de estimação do modelo são mais informativos no estado 2.

No Gráfico 2, podemos observar o ajuste do valor estimado da variação da taxa de inflação ao valor observado da própria variável.

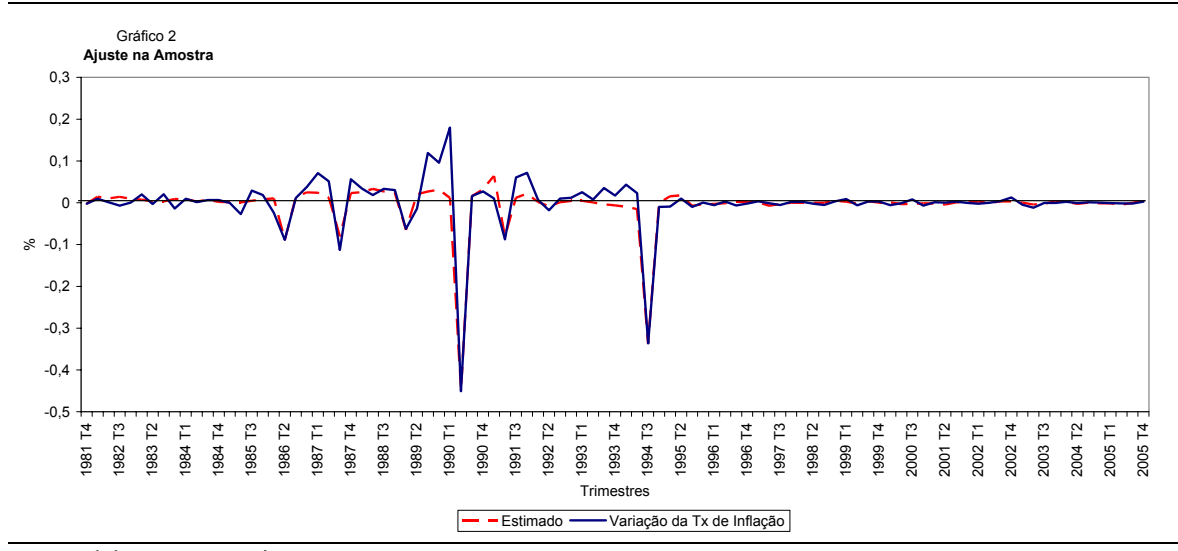

Fonte: elaboração própria.

No período que compreende os planos econômicos não houve um perfeito ajuste, pois, devido ao caráter específico de cada plano econômico, as intervenções não foram bem definidas. Porém, a partir do segundo trimestre de 1995 houve uma melhora considerável do ajuste entre os dados observados e o estimado pelo modelo.

#### **4.1 - Principais Resultados**

Estimamos que a taxa de crescimento do Nailo defasada, com base em toda a informação apresenta alterações durante todo o período de tempo diferentemente do resultado obtido por Stock e Watson (1997) para a economia americana.

O Gráfico 3, mostra que ocorreu uma mudança bastante significativa da taxa de crescimento do Nailo após a desaceleração da inflação depois do segundo trimestre de 1992 . Uma possível explicação para essa mudança no crescimento, seguindo as explicações de Gordon (1997) para a redução da Nairu nos Estados Unidos, é que nos períodos de aceleração inflacionária o Nailo é menor que o produto observado, pois é necessária uma contração maior da demanda agregada para reduzir a inflação, como pode ser visto no Gráfico 5.

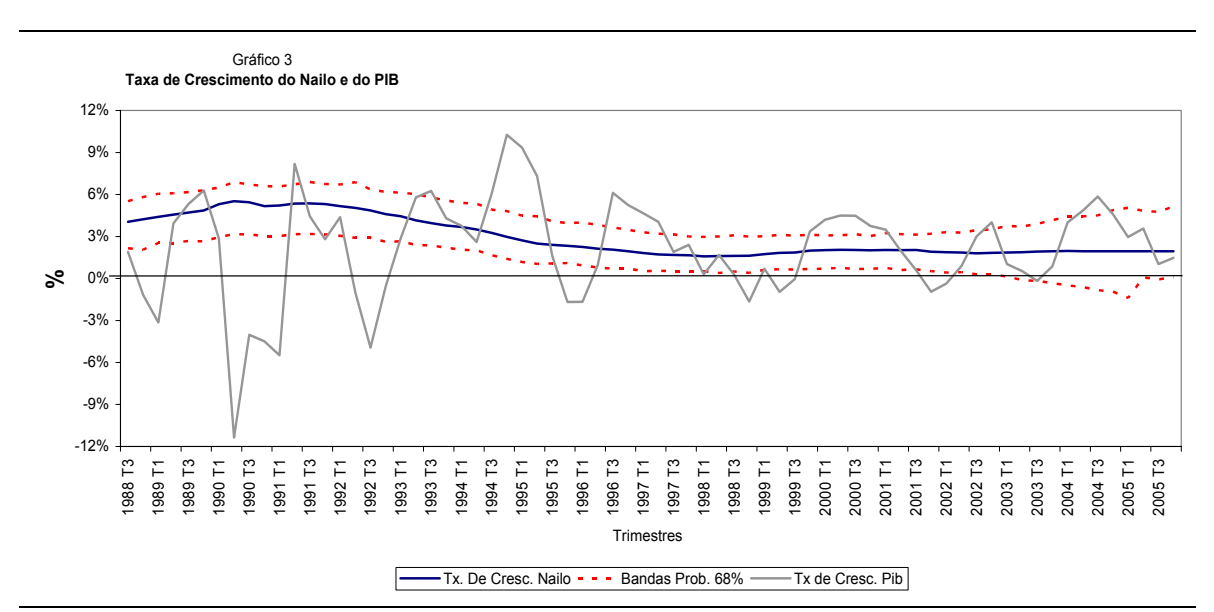

Fonte: elaboração própria.

O Gráfico 4, revela que a taxa de crescimento do Nailo a partir de 1994 manteve-se na média de 2% com bandas superior e inferior média de 4% e 0%, respectivamente. No último período o aumento das bandas pode ser atribuído ao aumento da incerteza.

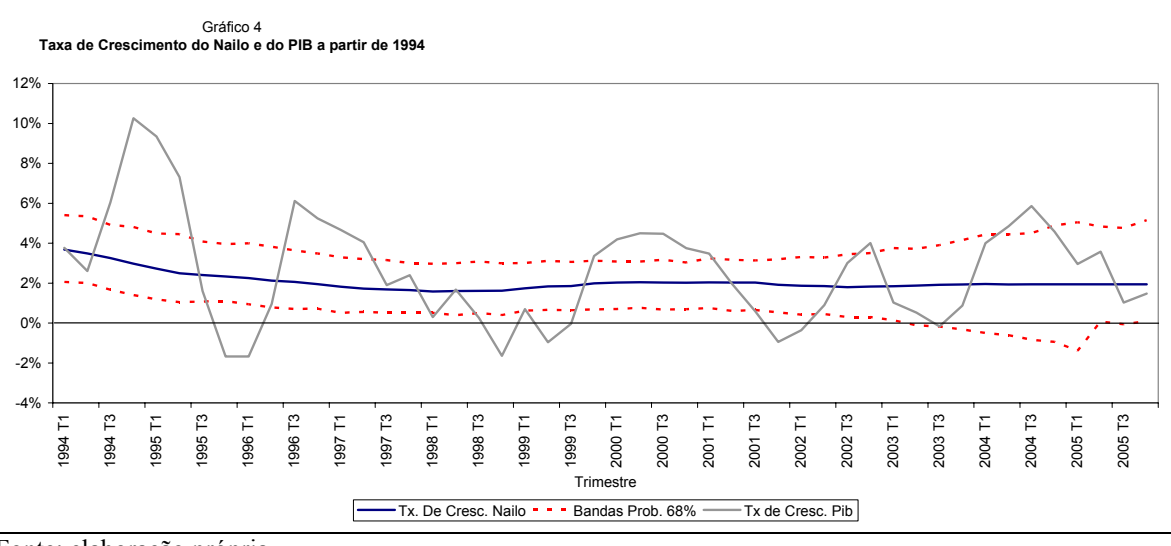

Fonte: elaboração própria.

Nos Gráficos 5 e 6, temos o Nailo e suas bandas, o nível do PIB observado e a tendência do PIB (Filtro HP).

No período de 1986 a 1993, foram implementados cinco planos econômicos (os Planos Cruzado, Bresser, Verão, Collor I, Collor II) com o objetivo de estabilizar a economia. Porém, como todas as tentativas tiveram somente efeitos temporários, os planos fracassaram e ainda conduziram a uma inflação ainda maior.

No Gráfico 5, podemos observar que no período de 1988 até o último trimestre de 1991 há uma diferença estatisticamente significativa entre o Nailo e o produto potencial (tendência), pois este último encontra-se fora das bandas do Nailo.

É possível afirmar que se as estimativas do Nailo fossem obtidas com a equação (5), ocorreria deslocamento do intercepto da curva de Phillips, principalmente nos períodos em

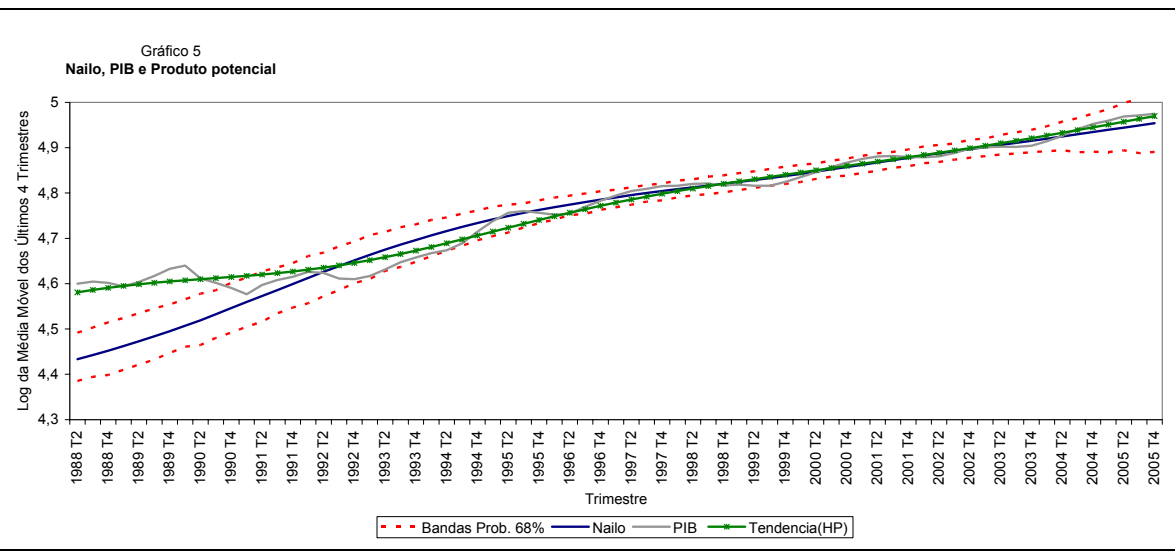

que as estimativas obtidas pela equação (2) revelam grandes diferenças entre o Nailo e o produto potencial.

Fonte: elaboração própria

Nos períodos referentes à década de 1980 e início da de 1990, pode ser observado que o nível de produto está muita acima daquele que manteria a inflação estável, indicando que o governo deveria adotar uma política mais apertada se quisesse combater a inflação. Já a partir de 1991 com a redução desse *gap* o processo se inverte e o custo social da política apertada é bem menor.

A partir de 1991, com as reformas estruturais do Plano Collor I e II e em seguida o Plano Real e o conseqüente sucesso da estabilização econômica, não há evidência de que o Nailo seja estatisticamente diferente do produto potencial, pois este último encontra-se dentro do intervalo de confiança do Nailo, como pode ser observado no Gráfico 6.

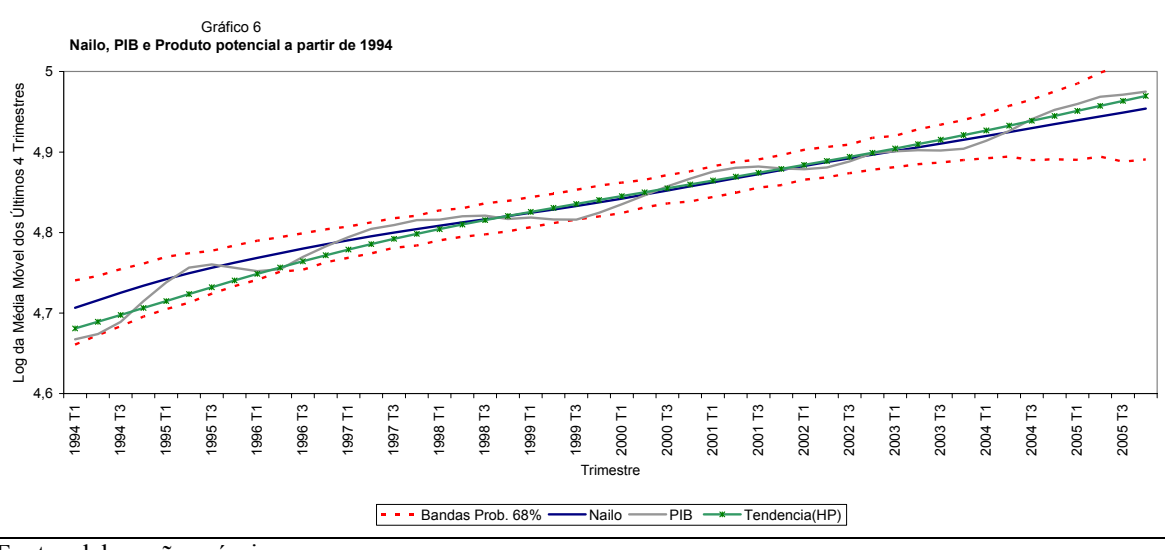

Fonte: elaboração própria.

A diferença entre o Nailo e o PIB potencial (tendência), Gráfico 7, mostra que há diferença entre essas duas variáveis ao longo de todo o período analisado, apesar de estatisticamente não encontrarmos essa diferença a partir de 1991, pois a tendência do PIB encontra-se dentro dos intervalos de confiança do Nailo.

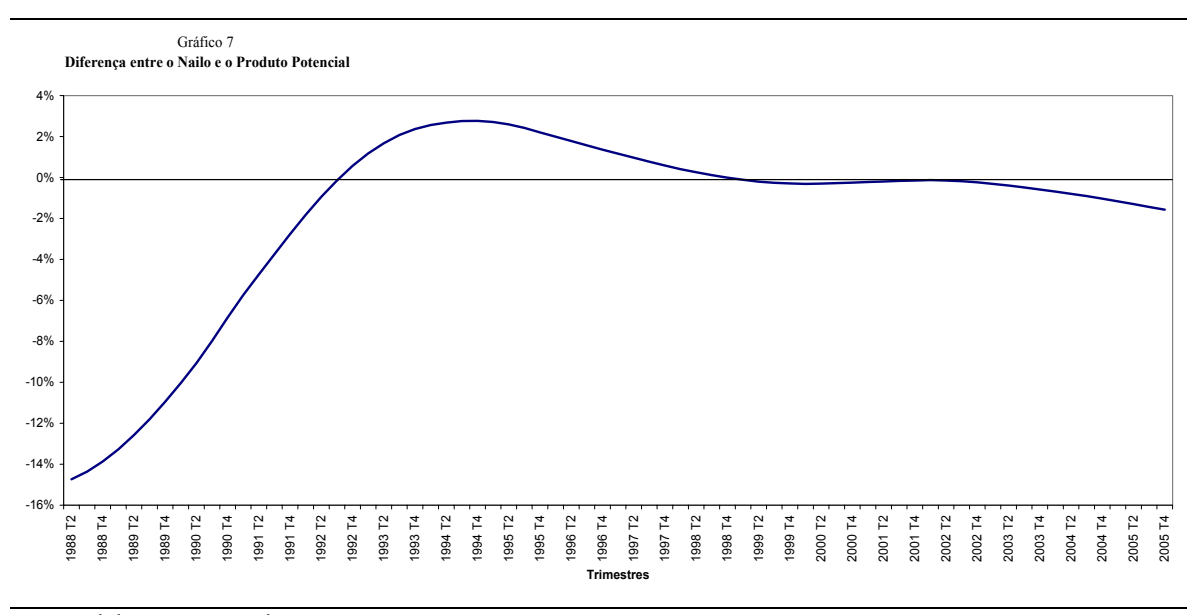

Fonte: elaboração própria.

A análise pode ser mais detalhada, nos Gráficos 8 e 9, utilizando-se do conceito de hiato do produto, definido nesse trabalho como sendo a diferença entre o produto observado e o Nailo.

Os gráficos do hiato mostram que o esforço de reduzir a força dos ciclos econômicos após o plano real se concretizou na medida em que a diferença entre o produto corrente e o Nailo foi se estreitando ao longo do tempo, eliminando, assim, a possibilidade de efeitos fortemente perversos de uma recessão sobre o nível de produto e emprego.

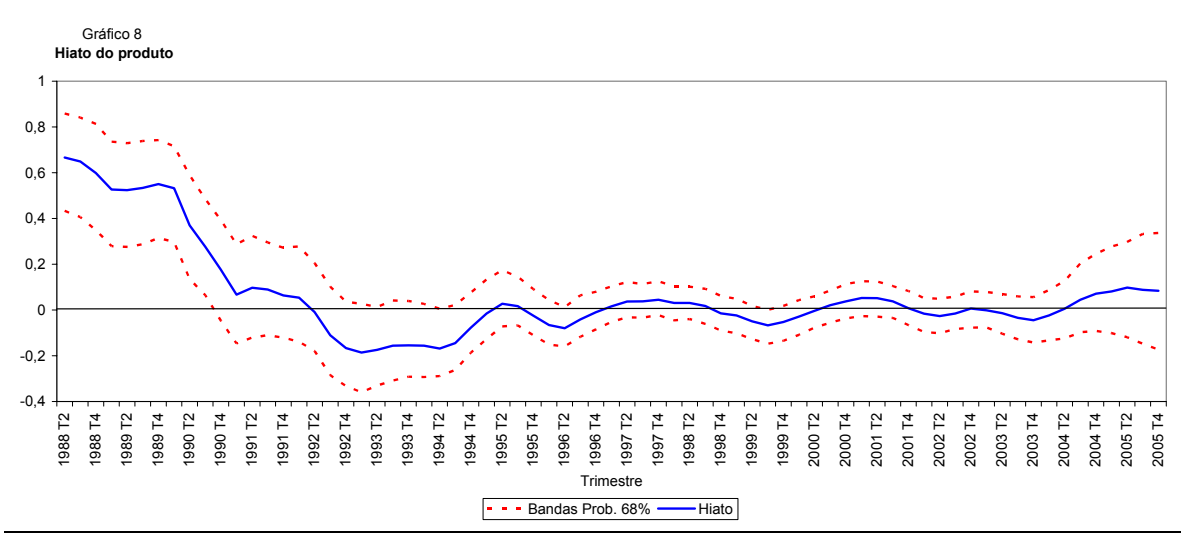

Fonte: elaboração própria.

Durante toda a década de 1980 e início da de 1990, podemos observar um hiato positivo como justificativa da alta inflação no período e de sua aceleração.

Em 1999, quando o regime monetário passou para a meta de inflação, houve uma pressão inflacionária devido ao *overshooting* da taxa de câmbio. Porém, a meta determinada pelo Banco Central foi cumprida, atingindo um desempenho satisfatório do ponto de vista da estabilidade de preços. Como podemos observar, durante o ano de 1999 o hiato é negativo, mostrando uma política apertada de combate da inflação.

Com a consolidação do fim do *overshooting* em 2000, houve uma queda na taxa Selic com o cumprimento da meta de inflação no ponto médio de 6% . Além disso, foi o ano de melhor desempenho da economia desde a estabilização econômica. Esse clima otimista pode ser observado com a ascendência do hiato do produto nesse período.

Em 2001, devido à crise de energia, à alta volatilidade do preço do petróleo e à desaceleração da economia mundial (estagnação econômica do Japão, fraco desempenho da Zona do euro e retração econômica nos Estados Unidos exacerbada pelos atentados de 11 de setembro), houve um processo intenso de desvalorização cambial que provocou pressões inflacionárias levando a um descumprimento da meta de inflação. A desvalorização cambial continuou devido às eleições presidenciais que provocaram maiores pressões inflacionárias, que, pela primeira vez, na era do real, foi acima de um dígito, levando o Copom a aumentar a taxa Selic. Naturalmente, esse efeito pode ser notado no aumento do hiato do produto indicando que a política deveria ter sido um pouco mais apertada para manter a inflação estável.

Em 2003, apesar da redução da pressão inflacionária através do aumento da taxa de juros no primeiro semestre, o Banco Central não conseguiu atingir a meta de inflação que foi reajustada duas vezes. A partir do segundo semestre de 2003, até meados de 2004, a economia brasileira passou por um período de recuperação que pode ser notado no gráfico com o crescimento do hiato do produto. O hiato positivo no final de 2004, apesar das largas bandas em torno de seu valor, estaria indicando a necessidade de uma política monetária mais apertada.

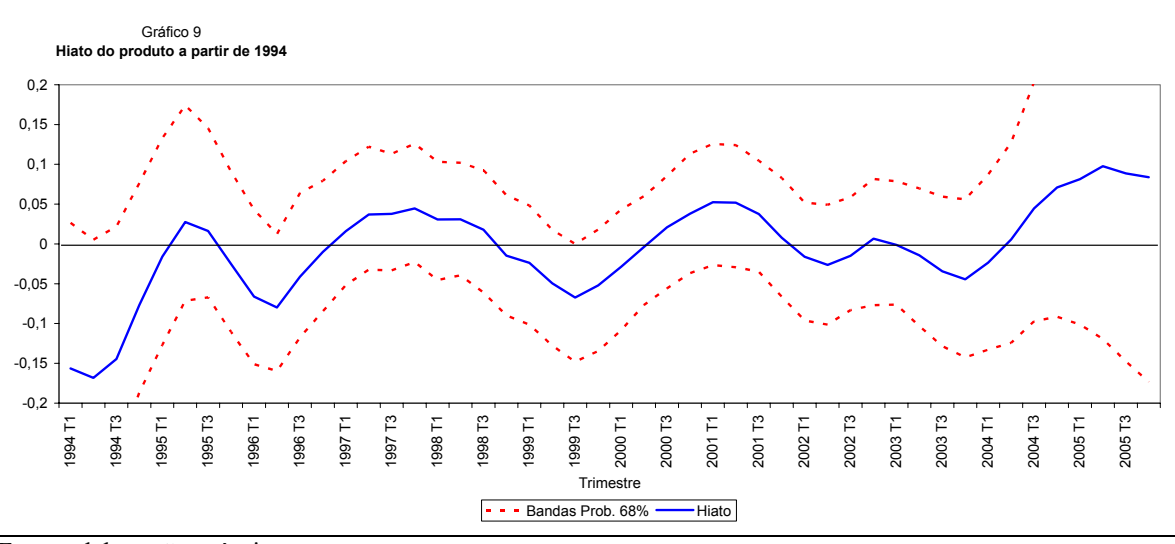

Fonte: elaboração própria.

Ao comparar o hiato do produto com a capacidade instalada (Gráficos 10 e 11), observa-se que no período de 1988 a 1994 as alterações do hiato seguem de perto as da utilização da capacidade instalada. Nesse período, níveis elevados de utilização da capacidade eram alcançados apenas com um hiato muito elevado, ou seja, com uma forte aceleração inflacionária. Logo após a estabilização econômica, alcançada pelo Plano Real, houve um forte aumento no grau de utilização da capacidade instalada, de 79% em meados de 1994 para 84% em meados de 1995, passando a flutuar em torno de 82% nos anos subseqüentes. No entanto, este aumento não se refletiu no hiato do produto.

Uma possível explicação para esse fenômeno é o aumento de eficiência da economia provocado pela redução da taxa de inflação, que permitiu uma melhor alocação dos recursos econômicos.

É importante notar que nos períodos anteriores ao do Plano Real, e sem adoção de planos de estabilização, a inflação só se tornaria estável com forte recessão.

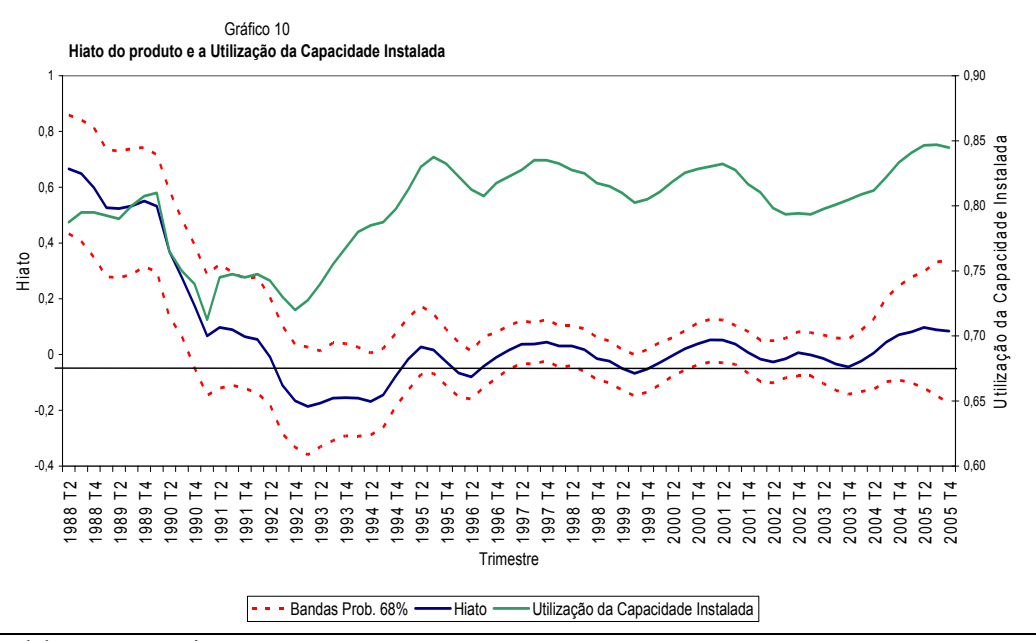

Fonte: elaboração própria.

Pode ser observado também (Gráfico 11) que, após o salto no nível de utilização da capacidade instalada obtido com a estabilização, o hiato do produto passa a acompanhar novamente os movimentos da utilização da capacidade instalada, com exceção do período entre 2002:2 e 2004:1 marcado por forte desvalorização cambial provocada pelas incertezas causadas pela eleição presidencial em 2002. A partir de 2004:2 o hiato e a utilização de capacidade se movimentam na mesma direção.

As estimativas do hiato do Nailo indicam que, após 1994, o governo conseguiu aproximar o nível observado do produto do seu nível potencial reduzindo a amplitude dos ciclos econômicos. Apesar da grande incerteza em relação às nossas estimativas do hiato, indicada pelas amplas bandas (bayesianas) com probabilidade de 68%, elas são úteis ao indicar, em alguns períodos, uma alta probabilidade de que o nível de atividade esteja acima (1995:3, 1997:4, 1998:1, de 2001:1 a 2001:3) ou abaixo (1996:2, de 1999:3 a 1999:4) do nível consistente com uma inflação estável.

Como o modelo capta choques, nos últimos trimestres de 2005 há um aumento da incerteza no cálculo do hiato que pode ter sido causado pelo forte ajuste externo da economia brasileira ocorrido nos últimos anos.

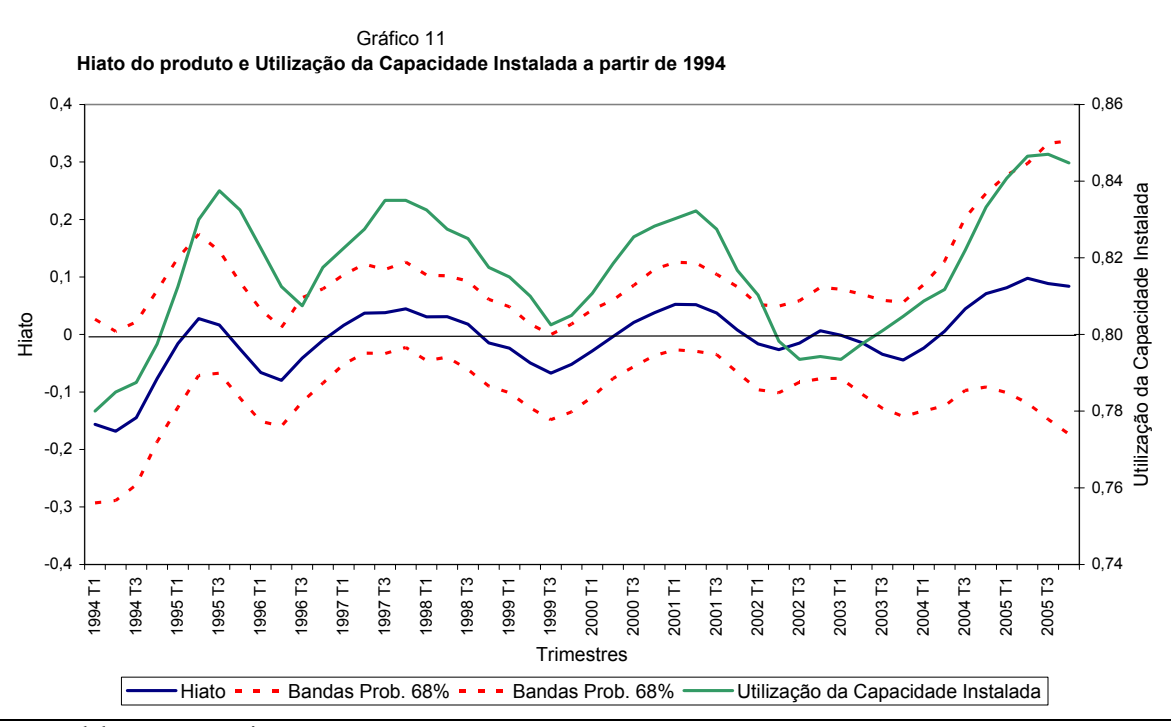

Fonte: elaboração própria.

O Gráfico 12 mostra o comportamento da resposta da variação da taxa de inflação de um aumento do hiato do produto (diferença entre o produto corrente e o Nailo). Ao realizar a simulação encontramos que um aumento de 2,5% no hiato do produto conduz a uma aceleração inflacionária de aproximadamente 0,1% mensal em cada trimestre.

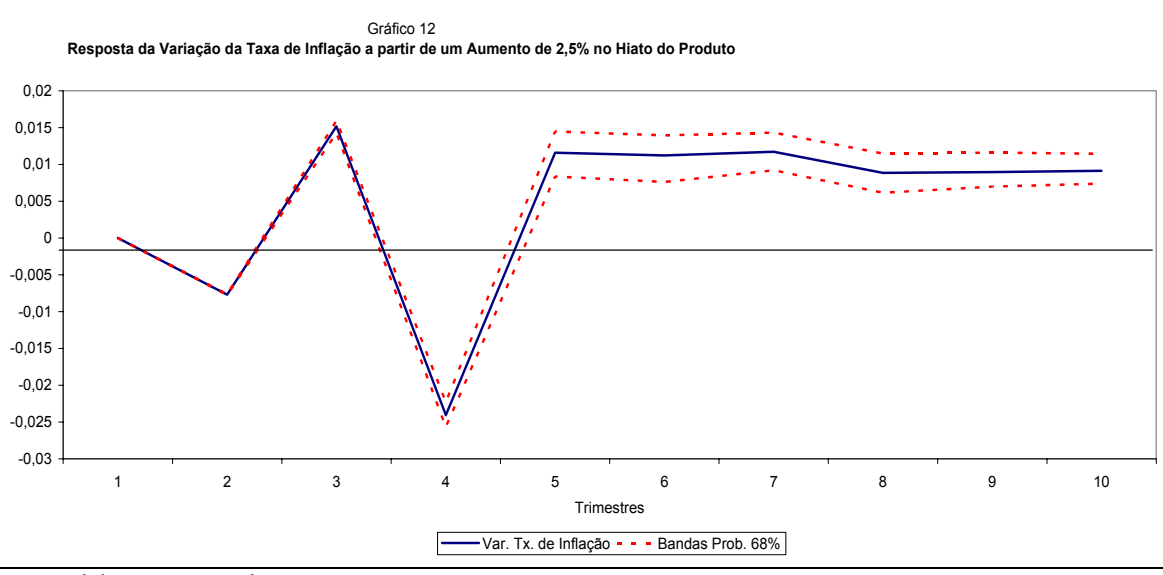

Fonte: elaboração própria.

A resposta da primeira diferença da taxa de inflação ( $\Delta \pi$ <sub>t</sub>) a um aumento permanente de 2,5% do hiato do produto, que se inicia no período *t-h*, pode ser computada pelo seguinte processo recursivo:

 $\theta(1) = 1$ 

$$
\theta(n) = \sum_{i=2}^{n} \left\{ \sum_{k=1}^{\min\{i-1,3\}} [\delta_k \theta(i-k)] \right\}, \ n = 2,3,...
$$

e

 $R(0) = 0$ 

$$
R(h) = 0.25 \times 12 \times \sum_{i=1}^{h} \sum_{k=1}^{i} \sum_{m=0}^{\min\{k-1,4\}} \beta_m \theta(k-m), \ h = 1,2,...
$$

Onde  $R(h)$  é a resposta percentual anualizada de  $\Delta \pi$ , a 0,25% de aumento persistente no hiato do produto nos últimos *h* trimestres. Dada a distribuição dos parâmetros na equação (1), podemos construir os intervalos de confiança para R(h) através de uma simulação de Monte Carlo.

# **4.1.1 – Resultados da convergência da simulação**

<span id="page-55-0"></span>

| <b>Parâmetros</b>                                         | RSQ <sup>9</sup> |
|-----------------------------------------------------------|------------------|
| DP do estado 2 $(\sigma_{\epsilon}^2)$                    | 1.7677           |
| DP do estado 1 $(\sigma_{\varepsilon}^1)$                 | 1.0080           |
| $Pr[S_t = 1, S_{t-1} = 1]$ $(p_{11})$                     | 0.9999           |
| $Pr[S_t = 2, S_{t-1} = 1](p_{21})$                        | 1.0041           |
| Taxa de Crescimento do Hiato em $t-1$ $(\alpha_1)$        | 1.0036           |
| Taxa de Crescimento do Hiato em t-2                       | 1.0009           |
| $(\alpha, )$                                              |                  |
| Taxa de Crescimento do Hiato em t-3                       | 1.0012           |
| $(\alpha_{3})$                                            |                  |
| Hiato do Produto em <i>t</i> -4 ( $\alpha$ <sub>4</sub> ) | 1.0242           |
| Variabilidade da Taxa do PIB $(\sigma_n)$                 | 1 0236           |
| Verossimilhança (log)                                     | () 9999          |

Tabela 3 – Resultado do RSQ dos parâmetros

Gráfico 13 **Distribuição dos parâmetros**

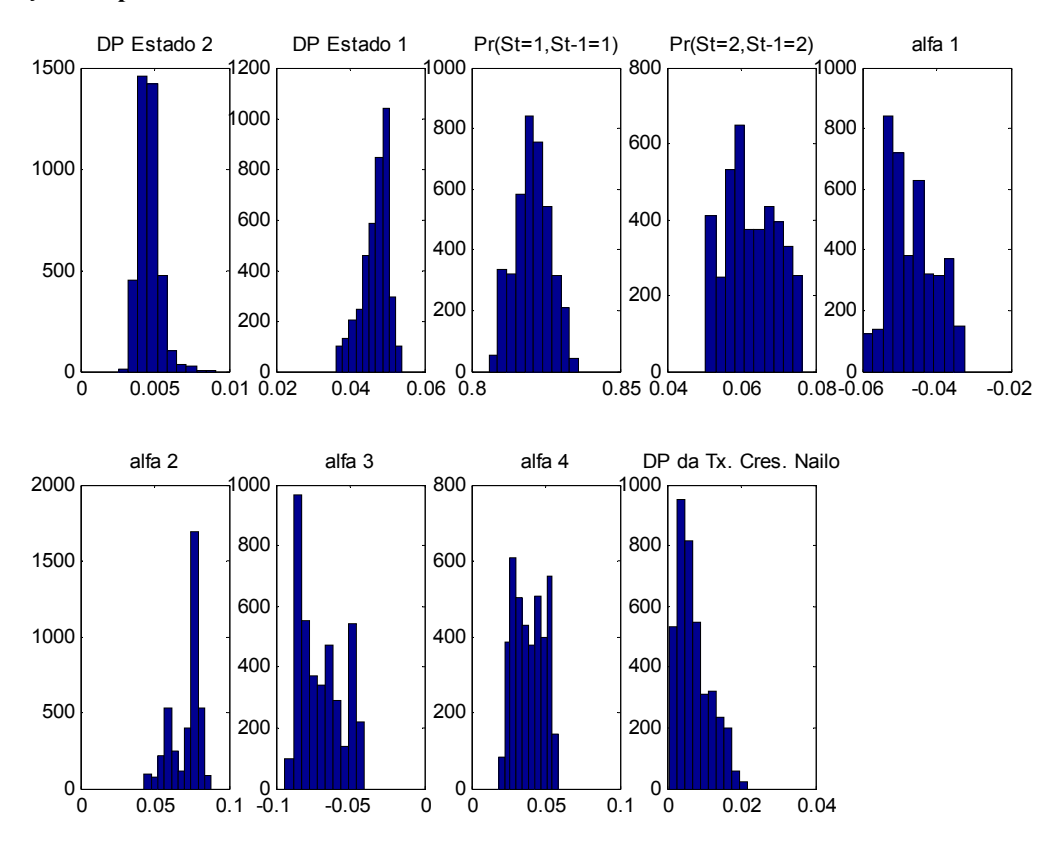

Fonte: elaboração própria.

Espera-se que o *Rsq* de cada parâmetro seja menor que 1.2.

# **5 – CONCLUSÃO**

A relação entre inflação e nível de produção medida pela curva de Phillips é central para a condução de política monetária, porém sua estimação envolve uma variável que não é observável diretamente - o Nailo. Sendo assim, com base em toda a informação da amostra sobre inflação e produto, esta dissertação estimou bandas com probabilidade de 68% para o Nailo e para a sua taxa de crescimento realizando-se a hipótese de que essa taxa varia ao longo do tempo diferentemente da metodologia adotada por Stock e Watson (1997) para os Estados Unidos.

Como foi demonstrado pela análise gráfica, houve, após 1994, um aumento da taxa de utilização da capacidade instalada, que não se refletiu em um aumento do hiato do produto (medido utilizando-se o Nailo), e que pode ser explicado pelo aumento da eficiência econômica resultante da conquista da estabilidade econômica pelo Plano Real. Também a partir desse período, o modelo indica que os dados utilizados são mais informativos (a economia estaria com alta probabilidade no estado 1) a respeito da relação entre a variação da inflação e o hiato do produto.

Houve ainda uma redução na taxa de crescimento do Nailo na medida em que o Nailo se aproxima do nível observado de produção. Uma possível explicação para essa mudança, é que nos períodos de aceleração inflacionária o Nailo é menor, pois é necessária uma contração maior da demanda agregada para reduzir a inflação.

Além disso, ao comparar o hiato do produto com a capacidade instalada, nota-se que o hiato do produto acompanha os movimentos da utilização da capacidade instalada ao longo do tempo, tendo se desviado, nos últimos períodos, devida às ocorrências de alguns choques na economia brasileira.

Após o Plano Real, aumentou a utilização da capacidade instalada com um hiato do produto menor que o de períodos anteriores, o que significa dizer que, nesse período, os recursos econômicos estão mais bem alocados, ou seja, aumentou o nível de eficiência da economia brasileira. Assim, no período anterior ao do Plano Real podemos inferir que o governo, para estabilizar a inflação, deveria provocar uma grande recessão para alcançar o seu objetivo.

Ao investigar a relação entre os desvios do produto em relação ao Nailo e o produto potencial encontrou-se que nos períodos de alta aceleração da inflação, o Nailo é estatisticamente diferente do produto potencial do país. Porém após 1991, não encontramos diferenças estatisticamente significativas.

Por fim, encontramos que um aumento de 2,5% no hiato do produto conduz a uma aceleração inflacionária de aproximadamente 0,1% mensal em cada trimestre, o equivalente a uma inflação trimestral de 0,3% e anual de 1,2%.

# **6 – BIBLIOGRAFIA**

APEL, M., JANSSON, P. System estimates of potential output and the Nairu. *Empirical Economics*, n. 24, p. 373-388, 1999.

HAVEY, A., DANNY, Q. UK Phillips curves and monetary policy. *Journal of Monetary Economics*, n. 44, v. 2, p. 259-278, 1999.

ARAUJO, C. H. V*. et alii. Estimating potential output and the output gap for Brazil*. Banco Central do Brasil, 2004.

BARBOSA,F. H. *A inflação brasileira no pós-guerra: monetarismo versus estruturalismo*. Rio de janeiro, Ipea/Inpes, série 8, 1989.

BALL, L., MANKIW, N. G*.The Nairu in theory and practice*, 42 p., 2001(NBER Working Paper, 8940).

BLANCHARD, O., KATZ, L. F. What we know and do not how about the natural rate of unemployment*. Journal of Economic Perspectives*, v. 11, n.1, p. 51-72, 1997.

BONELI, R., FONSECA, R. Ganhos de produtividade e de eficiência: novos resultados para a economia brasileira. *Pesquisa e Planejamento Econômico*, v. 28, n. 2, Rio de Janeiro, 1988.

BRAUN, S. Estimation of current-quarter gross national product by polling preliminary labor-market data. *Journal of Business & Economic Statistics*, n. 8, p. 239 – 304, 1990.

BARDSEN, G., NYMOEN, R. *Testing steady-state implications for the nairu*. Working Paper Series, 1602, Department of Economics, Norwegian University of Science and Technology, 2000. Revised 30 Apr 2002.

CARVALHO, J. C. *Estimativas do Produto potencial, relação capital/produto e depreciação do estoque de capital.*Rio de Janeiro, BNDES, julho de 1996 (Texto para Discussão 44).

CASTELAR, A., MATESCO, V. Relação capital/produto incremental: estimativas para o período 1948/87. *Pesquisa e Planejamento Econômico*, v. 19, n. 3, Rio de janeiro, 1989.

CYSNE, R. P. *Política macroeconômica no Brasil 1964–1966 e 1980–1984.* Rio de Janeiro, 1984 (Tese de doutorado apresentada na FGV)..

CLARK, P. K. Potential GNP in the USA, 1948–1980. *The Review of Income and Wealth,* n. 25, p. 141- 166, 1979.

COOLEY, T. F., QUADRINI, V. A neoclassical model of the Phillips curve relation. *Journal of Monetary Economics*, v. 2, n. 44, p. 165-193, 1999.

DAVID G., ADRIAN, P., CHRISTOPHER, T. The Phillips curve in Australia*. Journal of Monetary Economics*, n. 44, v. 2, p. 223-258, 1999.

DIEBOLD, F. X. The past, present, and future of macroeconomic forecasting. *Journal of Economic Perspectives*, v. 12, n. 2, 1998.

DOELLINGER, C. V., BONELLI, R. O problema do financiamento. *Perspectivas da economia brasileira – 1987*. Rio de Janeiro:Ipea/Inpes, 1987.

DUPASQUIER, C., GUAY, A., ST-AMANT P. A comparison of alternative *methodologies for estimating potential output and the output gap.* Bank of Canada, 1997 (Working Paper, 97-5).

GALBRAITH, J. K. Time to ditch the nairu. *Journal of Economic Perspectives*, v. 11, n.2, p. 93-108, 1997.

GORDON, R. J. *Foundations of the goldilocks economy: supply shocks and the timevarying nairu*. National Bureau of Economic Research (NBER). Reprints 2240, p. 297-346, 1999.

\_\_\_\_\_\_\_\_\_\_\_. The time-varying nairu and its implications for economic policy*. Journal of Economic Perspectives*, v. 11, n. 1, 1997.

HALL, S. G., ZONZILOS, N. *The determination of wage and price inflation in greece: an application of modern cointegration techniques.*The Bank of Greece and the Brooking Institute, 2002.

HOSTLAND, D., CÔTE, D*. Measuring potential output and the nairu as unobserved variable in a systems framework.* Bank of Canada, 1993.

KIM, C., NELSON, C. R. *State space models with regime switching,* Cambridge, Massachusetts: The MIT press, 1999.

KUTTNER, K. N. Estimating potential output as a latent variable. *Journal of Business & Economic Statistic*, v. 12, n. 3, 1994.

JORDI, G., MARK, G. Inflation dynamics: a structural econometric analysis. *Journal of Monetary Economics*, v. 44, n. 2, p.195-222, 1999.

JAMES H. S., MARK, W. W. Forecasting inflation. *Journal of Monetary Economics*, v. 44, n. 2, p. 293-335, 1999.

LAXTON, D., TETLOW, R. *A simple multivariate filter for the measurement of potential output.* Bank of Canada, 1992. (Technical report 59).

LIMA, E. C. R. The nairu, unemployment and the rate of inflation in Brazil. *Pesquisa e Planejamento Econômico,* v. 57, n. 4, p. 899-930, 2003.

LILIEN, D. Sectorial shift and sectorial unemployment. *Journal of political Economy*, n. 90, p. 777-793, 1982.

LOPES, F. L. Inflação e nível de atividade no Brasil: um estudo econométrico. *,Pesquisa e Planejamento Econômico*, v. 12, p. 639-670, 1982.

MCADAM, P.,McMORROW, K. . *The NAIRU Concept – Measurement uncertainties, hysteresis and economic policy role.* Economic Paper – European Commission, n.136, 1999, 47p.,

NISHIZAKI, F. *The nairu in Japan: measurement and its implications*. Organization for Economic Co-operation and Development. 18p, 1997 (Working Papers, n. 173).

PETER, N. I. Does the time-consistency problem explain the behavior of inflation in the United. *Journal of Monetary Economics*, v. 44, n.2, p. 279-291, 2000.

PORTUGAL, M.S., MADALOZZO, R. C., HILLLBRECHT, R. O. *Inflation*, *unemployment and monetary policy in Brazil*. UFRGS, n. 3, p.1-23, 2000.

PORTUGAL, M. S., FASOLO, A. *Imperfect rationality and inflationary inertia: a new estimation of the Phillips curve for Brazil*. DEPEG/UFGRS, 2002.

RISSMAN, E. R. What is the natural rate of unemployment?. *Federal Reserve Bank of Chicago Economic Perspectives*, n.10, p. 9- 17, 1986.

ROGERSON, R. Theory ahead of language in the economics of unemployment. *Journal of Economic Perspectives*, v. 11, n.1, p. 73-92, 1997.

SILVA FILHO, T. N. T. *Estimando o produto potencial brasileiro: uma abordagem de função de produção*. Banco Central do Brasil, 2001 (Trabalhos para Discussão, 17).

SOUZA JR., J. R. C. *Produto potencial: conceitos, métodos de estimação e aplicação à economia brasileira.* Rio de janeiro, 2005 (Texto para Discussão, 1130)

STOCK, J. H., WATSON, W. M. *Forecasting inflation*. Harvard University, Princeton University and NBER, 1997, 45 p. (Working Paper)..

STAIGER, D., STOCK, J. H., WATSON, W. M. The nairu, unemployment and monetary policy. *Journal of Economic Perspectives*, v.11, n.1, p. 33-49, 1997.

\_\_\_\_\_\_\_\_\_\_\_\_\_. Prices, wages and the U.S. nairu in the 1990s. *NBER Working Paper*, n. 8.320, p.65, 2001.

\_\_\_\_\_\_\_\_\_\_\_\_\_. How precise are estimates of the natural rate of unemployment. *NBER Working Paper*, n. 5.477, p.55 p., 1996.

STIGLITZ, J. Reflections on the natural rate hypothesis*. Journal of Economic Perspectives*, v. 11, n.1, p. 3-10, 1997.

SUZIGAN, W. *et alii*. *Crescimento industrial no Brasil: incentives e desempenho recente.* Rio de Janeiro, Ipea/Inepes, 1974.(Coleção relatórios de Pesquisa, 26).

## **Apêndice I: Tratamento dos Dados**

Os dados utilizados na dissertação são do Instituto Brasileira de Geografia e Estatística (IBGE), onde a série adotada é trimestral no período de 1980 a 2005.

#### **Dados do PIB**

A série adotada foi o PIB a preço de mercado trimestral no período de 1980 a 2005. Para obter o dado do período de 1980 a 2005 utilizamos a série de base móvel do IBGE, que abrange o período de 1991 a 2005, encadeando essa série com a de base fixa (cálculo antigo do IBGE) que abrange o período de 1980 a 1990.

Para retirar o efeito sazonal da série (1980-2005) foi utilizado o pacote X12 do Census com o modelo ARIMA (012) (011), como sugerido pelo IBGE na metodologia adotada em dezembro de 1997.

Além disso, é importante notar que a série do PIB sofreu algumas modificações, ao longo do tempo. Segundo o relatório do IBGE, essas modificações aconteceram em dezembro de 1997, setembro de 2001 e a partir do primeiro trimestre de 2003.

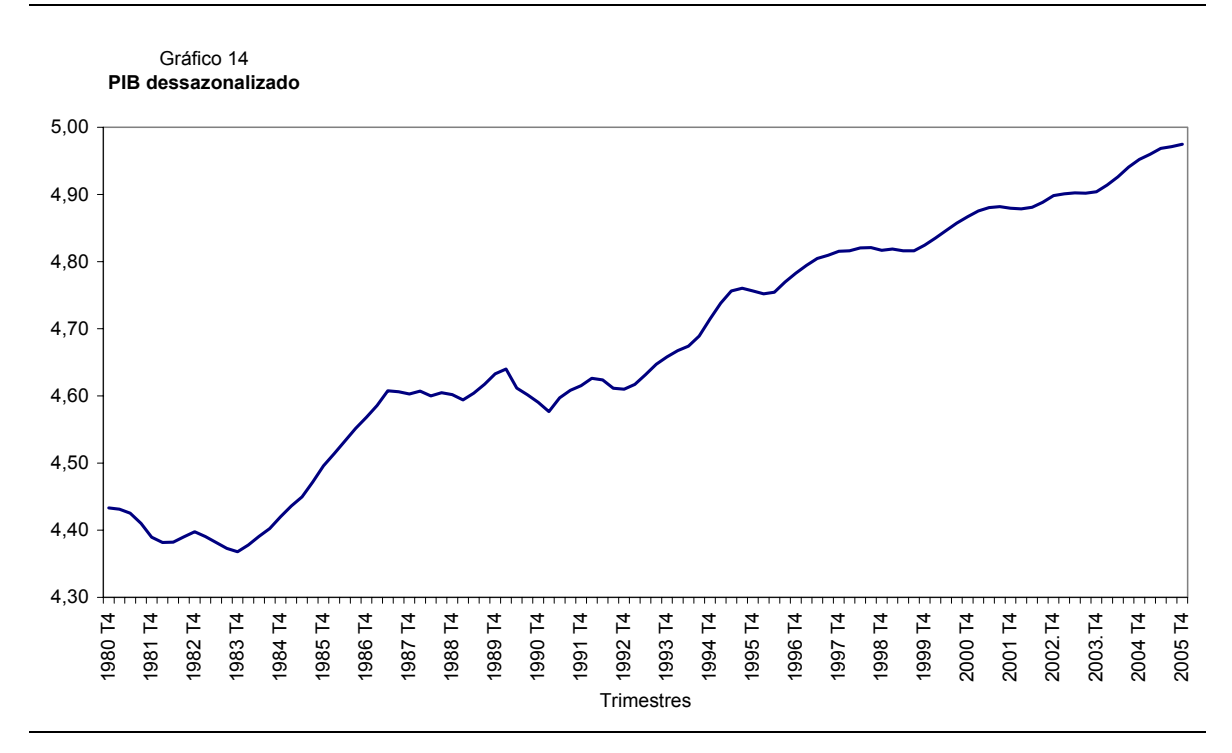

Fonte: elaboração própria a partir de dados do IBGE.

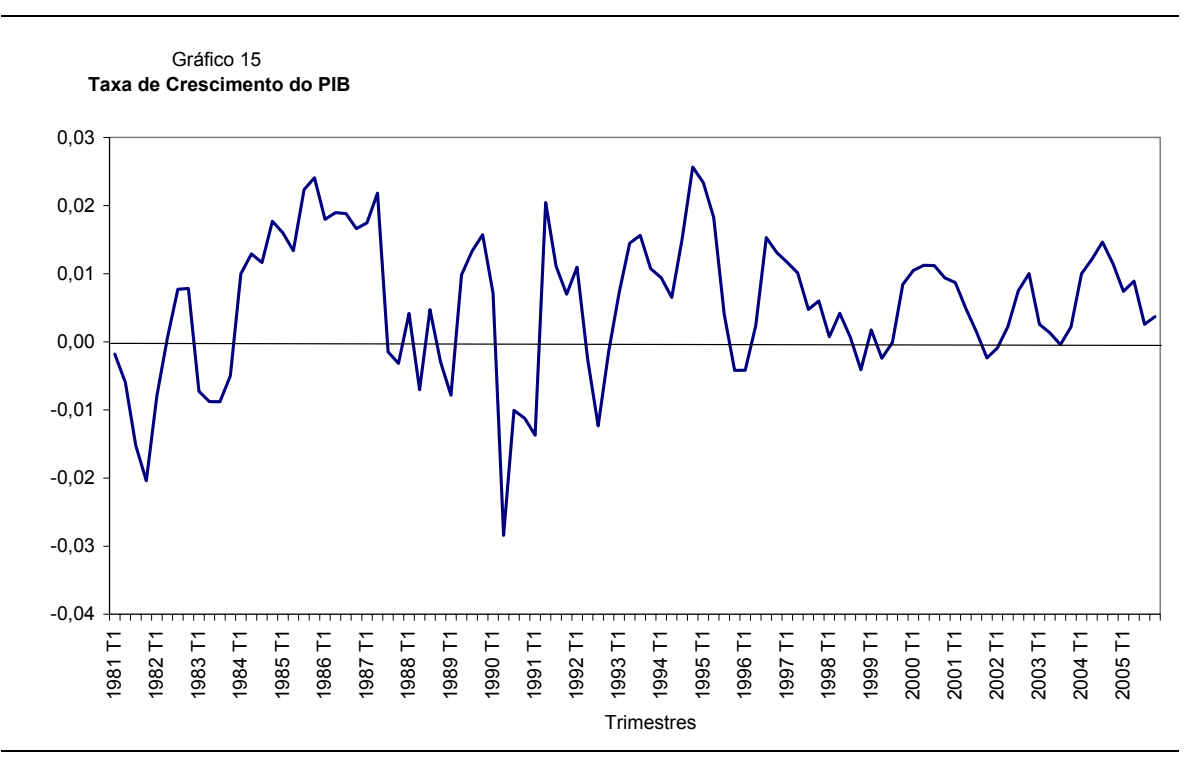

Fonte: elaboração própria a partir de dados do IBGE.

#### **Dados do IPCA**

Com base nos dados do IPCA mensal do IBGE, cujo período de coleta estende-se, em geral, do dia 1º ao dia 30 de cada mês de referência, geraram-se os dados da taxa de inflação trimestral a partir do quarto trimestre de 1980.

O primeiro passo foi calcular as taxas trimestrais do IPCA, que foram obtidas considerando que o IPCA trimestral seria o do último mês de cada trimestre. Assim, a taxa trimestral do IPCA seria o IPCA trimestral do período corrente, dividido pelo trimestre anterior.

O segundo passo foi calcular a inflação, aplicando-se o log na taxa, obtida no primeiro passo, e dividi-la por três, pois se trata de uma média geométrica.

O Gráfico 16 mostra a inflação trimestral e o Gráfico 17 mostra a variação da taxa de inflação.

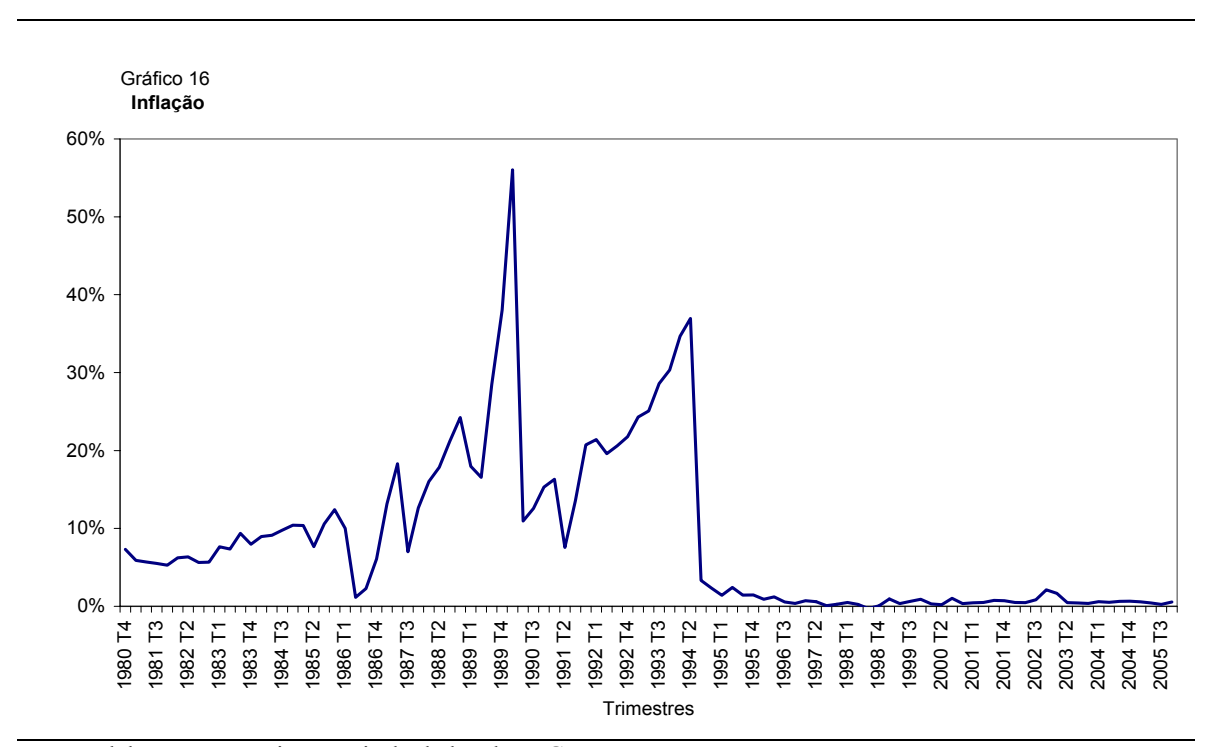

Fonte: Elaboração própria a partir de dados do IBGE.

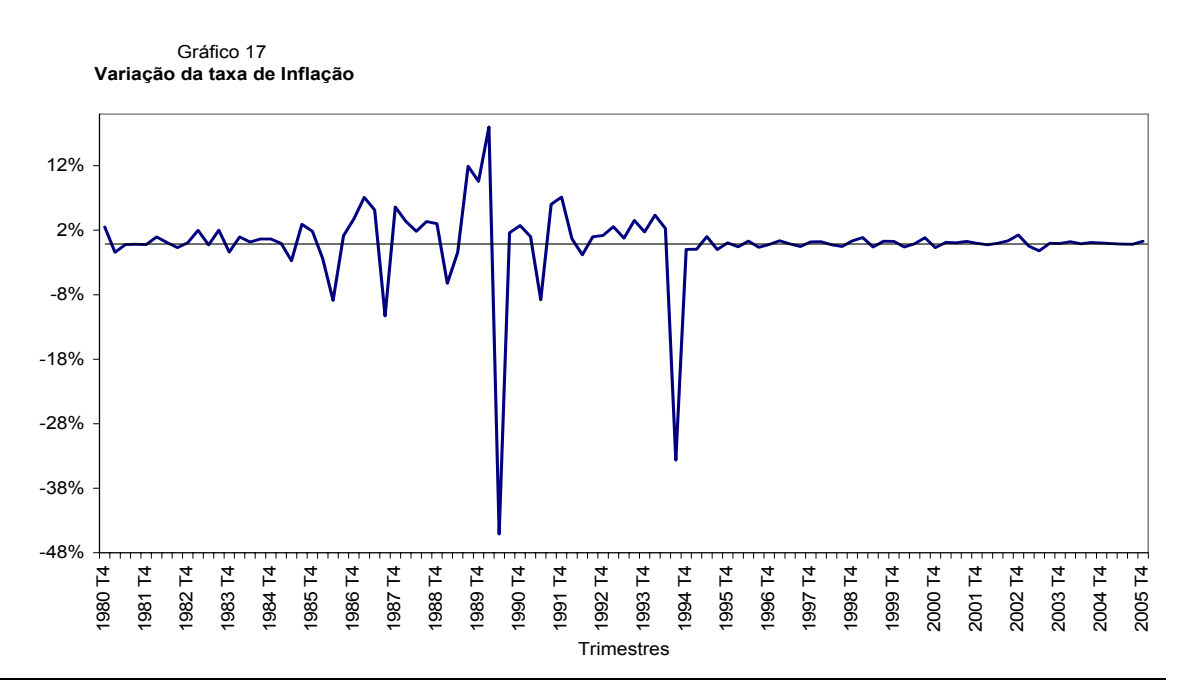

Fonte: Elaboração própria a partir de dados do IBGE.

#### **Dados do índice da utilização da capacidade instalada**

O índice da utilização da capacidade instalada é uma Sondagem Conjuntural da Indústria de Transformação do IBRE/FGV, ou seja, é um levantamento estatístico que gera informações prioritariamente de natureza qualitativa. Fornece, trimestralmente, indicações sobre o estado geral da economia e suas tendências podendo, desse modo, orientar decisões empresariais e de política econômica.

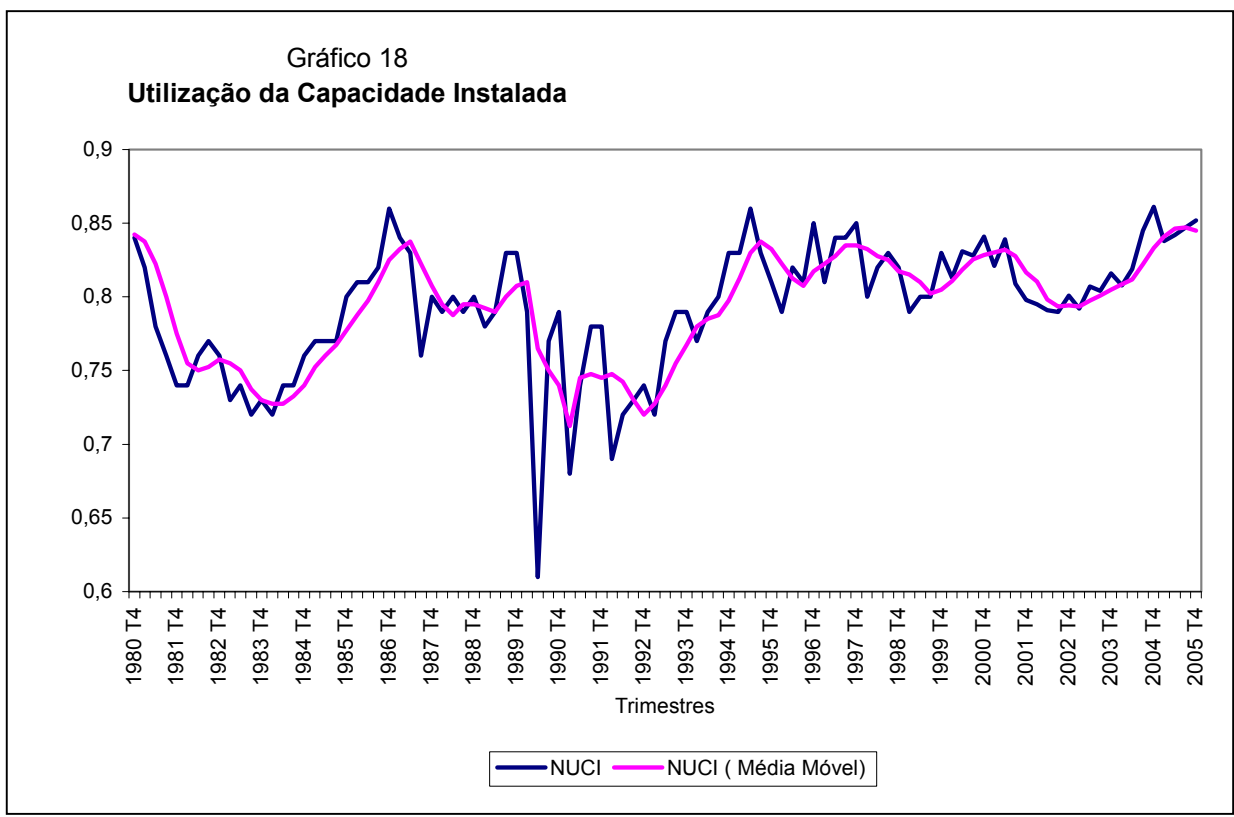

Fonte: Elaboração própria a partir de dados da FGV.

A UCI (Média Móvel -- Suavização da Utilização da Capacidade Instalada) foi

obtida aplicando-se uma média móvel na UCI: UCI\_MM<sub>t</sub> = 
$$
\left(\frac{\sum_{s=0}^{3} UCI_{t-s}}{4}\right).
$$

# **Livros Grátis**

( <http://www.livrosgratis.com.br> )

Milhares de Livros para Download:

[Baixar](http://www.livrosgratis.com.br/cat_1/administracao/1) [livros](http://www.livrosgratis.com.br/cat_1/administracao/1) [de](http://www.livrosgratis.com.br/cat_1/administracao/1) [Administração](http://www.livrosgratis.com.br/cat_1/administracao/1) [Baixar](http://www.livrosgratis.com.br/cat_2/agronomia/1) [livros](http://www.livrosgratis.com.br/cat_2/agronomia/1) [de](http://www.livrosgratis.com.br/cat_2/agronomia/1) [Agronomia](http://www.livrosgratis.com.br/cat_2/agronomia/1) [Baixar](http://www.livrosgratis.com.br/cat_3/arquitetura/1) [livros](http://www.livrosgratis.com.br/cat_3/arquitetura/1) [de](http://www.livrosgratis.com.br/cat_3/arquitetura/1) [Arquitetura](http://www.livrosgratis.com.br/cat_3/arquitetura/1) [Baixar](http://www.livrosgratis.com.br/cat_4/artes/1) [livros](http://www.livrosgratis.com.br/cat_4/artes/1) [de](http://www.livrosgratis.com.br/cat_4/artes/1) [Artes](http://www.livrosgratis.com.br/cat_4/artes/1) [Baixar](http://www.livrosgratis.com.br/cat_5/astronomia/1) [livros](http://www.livrosgratis.com.br/cat_5/astronomia/1) [de](http://www.livrosgratis.com.br/cat_5/astronomia/1) [Astronomia](http://www.livrosgratis.com.br/cat_5/astronomia/1) [Baixar](http://www.livrosgratis.com.br/cat_6/biologia_geral/1) [livros](http://www.livrosgratis.com.br/cat_6/biologia_geral/1) [de](http://www.livrosgratis.com.br/cat_6/biologia_geral/1) [Biologia](http://www.livrosgratis.com.br/cat_6/biologia_geral/1) [Geral](http://www.livrosgratis.com.br/cat_6/biologia_geral/1) [Baixar](http://www.livrosgratis.com.br/cat_8/ciencia_da_computacao/1) [livros](http://www.livrosgratis.com.br/cat_8/ciencia_da_computacao/1) [de](http://www.livrosgratis.com.br/cat_8/ciencia_da_computacao/1) [Ciência](http://www.livrosgratis.com.br/cat_8/ciencia_da_computacao/1) [da](http://www.livrosgratis.com.br/cat_8/ciencia_da_computacao/1) [Computação](http://www.livrosgratis.com.br/cat_8/ciencia_da_computacao/1) [Baixar](http://www.livrosgratis.com.br/cat_9/ciencia_da_informacao/1) [livros](http://www.livrosgratis.com.br/cat_9/ciencia_da_informacao/1) [de](http://www.livrosgratis.com.br/cat_9/ciencia_da_informacao/1) [Ciência](http://www.livrosgratis.com.br/cat_9/ciencia_da_informacao/1) [da](http://www.livrosgratis.com.br/cat_9/ciencia_da_informacao/1) [Informação](http://www.livrosgratis.com.br/cat_9/ciencia_da_informacao/1) [Baixar](http://www.livrosgratis.com.br/cat_7/ciencia_politica/1) [livros](http://www.livrosgratis.com.br/cat_7/ciencia_politica/1) [de](http://www.livrosgratis.com.br/cat_7/ciencia_politica/1) [Ciência](http://www.livrosgratis.com.br/cat_7/ciencia_politica/1) [Política](http://www.livrosgratis.com.br/cat_7/ciencia_politica/1) [Baixar](http://www.livrosgratis.com.br/cat_10/ciencias_da_saude/1) [livros](http://www.livrosgratis.com.br/cat_10/ciencias_da_saude/1) [de](http://www.livrosgratis.com.br/cat_10/ciencias_da_saude/1) [Ciências](http://www.livrosgratis.com.br/cat_10/ciencias_da_saude/1) [da](http://www.livrosgratis.com.br/cat_10/ciencias_da_saude/1) [Saúde](http://www.livrosgratis.com.br/cat_10/ciencias_da_saude/1) [Baixar](http://www.livrosgratis.com.br/cat_11/comunicacao/1) [livros](http://www.livrosgratis.com.br/cat_11/comunicacao/1) [de](http://www.livrosgratis.com.br/cat_11/comunicacao/1) [Comunicação](http://www.livrosgratis.com.br/cat_11/comunicacao/1) [Baixar](http://www.livrosgratis.com.br/cat_12/conselho_nacional_de_educacao_-_cne/1) [livros](http://www.livrosgratis.com.br/cat_12/conselho_nacional_de_educacao_-_cne/1) [do](http://www.livrosgratis.com.br/cat_12/conselho_nacional_de_educacao_-_cne/1) [Conselho](http://www.livrosgratis.com.br/cat_12/conselho_nacional_de_educacao_-_cne/1) [Nacional](http://www.livrosgratis.com.br/cat_12/conselho_nacional_de_educacao_-_cne/1) [de](http://www.livrosgratis.com.br/cat_12/conselho_nacional_de_educacao_-_cne/1) [Educação - CNE](http://www.livrosgratis.com.br/cat_12/conselho_nacional_de_educacao_-_cne/1) [Baixar](http://www.livrosgratis.com.br/cat_13/defesa_civil/1) [livros](http://www.livrosgratis.com.br/cat_13/defesa_civil/1) [de](http://www.livrosgratis.com.br/cat_13/defesa_civil/1) [Defesa](http://www.livrosgratis.com.br/cat_13/defesa_civil/1) [civil](http://www.livrosgratis.com.br/cat_13/defesa_civil/1) [Baixar](http://www.livrosgratis.com.br/cat_14/direito/1) [livros](http://www.livrosgratis.com.br/cat_14/direito/1) [de](http://www.livrosgratis.com.br/cat_14/direito/1) [Direito](http://www.livrosgratis.com.br/cat_14/direito/1) [Baixar](http://www.livrosgratis.com.br/cat_15/direitos_humanos/1) [livros](http://www.livrosgratis.com.br/cat_15/direitos_humanos/1) [de](http://www.livrosgratis.com.br/cat_15/direitos_humanos/1) [Direitos](http://www.livrosgratis.com.br/cat_15/direitos_humanos/1) [humanos](http://www.livrosgratis.com.br/cat_15/direitos_humanos/1) [Baixar](http://www.livrosgratis.com.br/cat_16/economia/1) [livros](http://www.livrosgratis.com.br/cat_16/economia/1) [de](http://www.livrosgratis.com.br/cat_16/economia/1) [Economia](http://www.livrosgratis.com.br/cat_16/economia/1) [Baixar](http://www.livrosgratis.com.br/cat_17/economia_domestica/1) [livros](http://www.livrosgratis.com.br/cat_17/economia_domestica/1) [de](http://www.livrosgratis.com.br/cat_17/economia_domestica/1) [Economia](http://www.livrosgratis.com.br/cat_17/economia_domestica/1) [Doméstica](http://www.livrosgratis.com.br/cat_17/economia_domestica/1) [Baixar](http://www.livrosgratis.com.br/cat_18/educacao/1) [livros](http://www.livrosgratis.com.br/cat_18/educacao/1) [de](http://www.livrosgratis.com.br/cat_18/educacao/1) [Educação](http://www.livrosgratis.com.br/cat_18/educacao/1) [Baixar](http://www.livrosgratis.com.br/cat_19/educacao_-_transito/1) [livros](http://www.livrosgratis.com.br/cat_19/educacao_-_transito/1) [de](http://www.livrosgratis.com.br/cat_19/educacao_-_transito/1) [Educação - Trânsito](http://www.livrosgratis.com.br/cat_19/educacao_-_transito/1) [Baixar](http://www.livrosgratis.com.br/cat_20/educacao_fisica/1) [livros](http://www.livrosgratis.com.br/cat_20/educacao_fisica/1) [de](http://www.livrosgratis.com.br/cat_20/educacao_fisica/1) [Educação](http://www.livrosgratis.com.br/cat_20/educacao_fisica/1) [Física](http://www.livrosgratis.com.br/cat_20/educacao_fisica/1) [Baixar](http://www.livrosgratis.com.br/cat_21/engenharia_aeroespacial/1) [livros](http://www.livrosgratis.com.br/cat_21/engenharia_aeroespacial/1) [de](http://www.livrosgratis.com.br/cat_21/engenharia_aeroespacial/1) [Engenharia](http://www.livrosgratis.com.br/cat_21/engenharia_aeroespacial/1) [Aeroespacial](http://www.livrosgratis.com.br/cat_21/engenharia_aeroespacial/1) [Baixar](http://www.livrosgratis.com.br/cat_22/farmacia/1) [livros](http://www.livrosgratis.com.br/cat_22/farmacia/1) [de](http://www.livrosgratis.com.br/cat_22/farmacia/1) [Farmácia](http://www.livrosgratis.com.br/cat_22/farmacia/1) [Baixar](http://www.livrosgratis.com.br/cat_23/filosofia/1) [livros](http://www.livrosgratis.com.br/cat_23/filosofia/1) [de](http://www.livrosgratis.com.br/cat_23/filosofia/1) [Filosofia](http://www.livrosgratis.com.br/cat_23/filosofia/1) [Baixar](http://www.livrosgratis.com.br/cat_24/fisica/1) [livros](http://www.livrosgratis.com.br/cat_24/fisica/1) [de](http://www.livrosgratis.com.br/cat_24/fisica/1) [Física](http://www.livrosgratis.com.br/cat_24/fisica/1) [Baixar](http://www.livrosgratis.com.br/cat_25/geociencias/1) [livros](http://www.livrosgratis.com.br/cat_25/geociencias/1) [de](http://www.livrosgratis.com.br/cat_25/geociencias/1) [Geociências](http://www.livrosgratis.com.br/cat_25/geociencias/1) [Baixar](http://www.livrosgratis.com.br/cat_26/geografia/1) [livros](http://www.livrosgratis.com.br/cat_26/geografia/1) [de](http://www.livrosgratis.com.br/cat_26/geografia/1) [Geografia](http://www.livrosgratis.com.br/cat_26/geografia/1) [Baixar](http://www.livrosgratis.com.br/cat_27/historia/1) [livros](http://www.livrosgratis.com.br/cat_27/historia/1) [de](http://www.livrosgratis.com.br/cat_27/historia/1) [História](http://www.livrosgratis.com.br/cat_27/historia/1) [Baixar](http://www.livrosgratis.com.br/cat_31/linguas/1) [livros](http://www.livrosgratis.com.br/cat_31/linguas/1) [de](http://www.livrosgratis.com.br/cat_31/linguas/1) [Línguas](http://www.livrosgratis.com.br/cat_31/linguas/1)

[Baixar](http://www.livrosgratis.com.br/cat_28/literatura/1) [livros](http://www.livrosgratis.com.br/cat_28/literatura/1) [de](http://www.livrosgratis.com.br/cat_28/literatura/1) [Literatura](http://www.livrosgratis.com.br/cat_28/literatura/1) [Baixar](http://www.livrosgratis.com.br/cat_30/literatura_de_cordel/1) [livros](http://www.livrosgratis.com.br/cat_30/literatura_de_cordel/1) [de](http://www.livrosgratis.com.br/cat_30/literatura_de_cordel/1) [Literatura](http://www.livrosgratis.com.br/cat_30/literatura_de_cordel/1) [de](http://www.livrosgratis.com.br/cat_30/literatura_de_cordel/1) [Cordel](http://www.livrosgratis.com.br/cat_30/literatura_de_cordel/1) [Baixar](http://www.livrosgratis.com.br/cat_29/literatura_infantil/1) [livros](http://www.livrosgratis.com.br/cat_29/literatura_infantil/1) [de](http://www.livrosgratis.com.br/cat_29/literatura_infantil/1) [Literatura](http://www.livrosgratis.com.br/cat_29/literatura_infantil/1) [Infantil](http://www.livrosgratis.com.br/cat_29/literatura_infantil/1) [Baixar](http://www.livrosgratis.com.br/cat_32/matematica/1) [livros](http://www.livrosgratis.com.br/cat_32/matematica/1) [de](http://www.livrosgratis.com.br/cat_32/matematica/1) [Matemática](http://www.livrosgratis.com.br/cat_32/matematica/1) [Baixar](http://www.livrosgratis.com.br/cat_33/medicina/1) [livros](http://www.livrosgratis.com.br/cat_33/medicina/1) [de](http://www.livrosgratis.com.br/cat_33/medicina/1) [Medicina](http://www.livrosgratis.com.br/cat_33/medicina/1) [Baixar](http://www.livrosgratis.com.br/cat_34/medicina_veterinaria/1) [livros](http://www.livrosgratis.com.br/cat_34/medicina_veterinaria/1) [de](http://www.livrosgratis.com.br/cat_34/medicina_veterinaria/1) [Medicina](http://www.livrosgratis.com.br/cat_34/medicina_veterinaria/1) [Veterinária](http://www.livrosgratis.com.br/cat_34/medicina_veterinaria/1) [Baixar](http://www.livrosgratis.com.br/cat_35/meio_ambiente/1) [livros](http://www.livrosgratis.com.br/cat_35/meio_ambiente/1) [de](http://www.livrosgratis.com.br/cat_35/meio_ambiente/1) [Meio](http://www.livrosgratis.com.br/cat_35/meio_ambiente/1) [Ambiente](http://www.livrosgratis.com.br/cat_35/meio_ambiente/1) [Baixar](http://www.livrosgratis.com.br/cat_36/meteorologia/1) [livros](http://www.livrosgratis.com.br/cat_36/meteorologia/1) [de](http://www.livrosgratis.com.br/cat_36/meteorologia/1) [Meteorologia](http://www.livrosgratis.com.br/cat_36/meteorologia/1) [Baixar](http://www.livrosgratis.com.br/cat_45/monografias_e_tcc/1) [Monografias](http://www.livrosgratis.com.br/cat_45/monografias_e_tcc/1) [e](http://www.livrosgratis.com.br/cat_45/monografias_e_tcc/1) [TCC](http://www.livrosgratis.com.br/cat_45/monografias_e_tcc/1) [Baixar](http://www.livrosgratis.com.br/cat_37/multidisciplinar/1) [livros](http://www.livrosgratis.com.br/cat_37/multidisciplinar/1) [Multidisciplinar](http://www.livrosgratis.com.br/cat_37/multidisciplinar/1) [Baixar](http://www.livrosgratis.com.br/cat_38/musica/1) [livros](http://www.livrosgratis.com.br/cat_38/musica/1) [de](http://www.livrosgratis.com.br/cat_38/musica/1) [Música](http://www.livrosgratis.com.br/cat_38/musica/1) [Baixar](http://www.livrosgratis.com.br/cat_39/psicologia/1) [livros](http://www.livrosgratis.com.br/cat_39/psicologia/1) [de](http://www.livrosgratis.com.br/cat_39/psicologia/1) [Psicologia](http://www.livrosgratis.com.br/cat_39/psicologia/1) [Baixar](http://www.livrosgratis.com.br/cat_40/quimica/1) [livros](http://www.livrosgratis.com.br/cat_40/quimica/1) [de](http://www.livrosgratis.com.br/cat_40/quimica/1) [Química](http://www.livrosgratis.com.br/cat_40/quimica/1) [Baixar](http://www.livrosgratis.com.br/cat_41/saude_coletiva/1) [livros](http://www.livrosgratis.com.br/cat_41/saude_coletiva/1) [de](http://www.livrosgratis.com.br/cat_41/saude_coletiva/1) [Saúde](http://www.livrosgratis.com.br/cat_41/saude_coletiva/1) [Coletiva](http://www.livrosgratis.com.br/cat_41/saude_coletiva/1) [Baixar](http://www.livrosgratis.com.br/cat_42/servico_social/1) [livros](http://www.livrosgratis.com.br/cat_42/servico_social/1) [de](http://www.livrosgratis.com.br/cat_42/servico_social/1) [Serviço](http://www.livrosgratis.com.br/cat_42/servico_social/1) [Social](http://www.livrosgratis.com.br/cat_42/servico_social/1) [Baixar](http://www.livrosgratis.com.br/cat_43/sociologia/1) [livros](http://www.livrosgratis.com.br/cat_43/sociologia/1) [de](http://www.livrosgratis.com.br/cat_43/sociologia/1) [Sociologia](http://www.livrosgratis.com.br/cat_43/sociologia/1) [Baixar](http://www.livrosgratis.com.br/cat_44/teologia/1) [livros](http://www.livrosgratis.com.br/cat_44/teologia/1) [de](http://www.livrosgratis.com.br/cat_44/teologia/1) [Teologia](http://www.livrosgratis.com.br/cat_44/teologia/1) [Baixar](http://www.livrosgratis.com.br/cat_46/trabalho/1) [livros](http://www.livrosgratis.com.br/cat_46/trabalho/1) [de](http://www.livrosgratis.com.br/cat_46/trabalho/1) [Trabalho](http://www.livrosgratis.com.br/cat_46/trabalho/1) [Baixar](http://www.livrosgratis.com.br/cat_47/turismo/1) [livros](http://www.livrosgratis.com.br/cat_47/turismo/1) [de](http://www.livrosgratis.com.br/cat_47/turismo/1) [Turismo](http://www.livrosgratis.com.br/cat_47/turismo/1)